# Playing With Population Protocols

Olivier Bournez<sup>1</sup> Jérémie Chalopin<sup>2,5</sup> Johanne Cohen<sup>3,5</sup> Xavier Koegler<sup>4</sup>

<sup>1</sup>Ecole Polytechnique, France

<sup>2</sup>University of Marseille, France

<sup>3</sup>University of Versailles, France

<sup>4</sup>Paris VII University, France

<sup>5</sup>Centre National de la Recherche Scientifique

Réunion SHAMAN. Tuesday January 27th 2009.

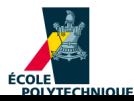

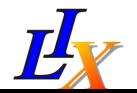

1

## <span id="page-1-0"></span>Plan

[Population Protocols](#page-1-0)

[Variants](#page-242-0)

[Population Protocols and Games](#page-246-0)

# Population protocols

- Introduced by [Angluin, Aspnes, Diamadi, Fischer, Peralta 2004] in the context of distributed systems.
- A model of sensor networks, with absolutely minimal assumptions about
	- $\triangleright$  sophistication of mobile units :
		- finite state machines.
	- $\blacktriangleright$  infrastructure : none
		- no topology,
		- not even unique ids.
	- $\blacktriangleright$  synchrony :
		- totally asynchronous.
	- $\triangleright$  communications  $\cdot$ 
		- communications are occasionally possible between pairs of agents.

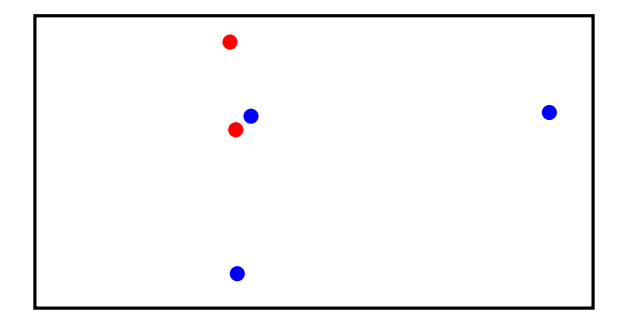

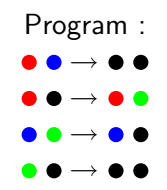

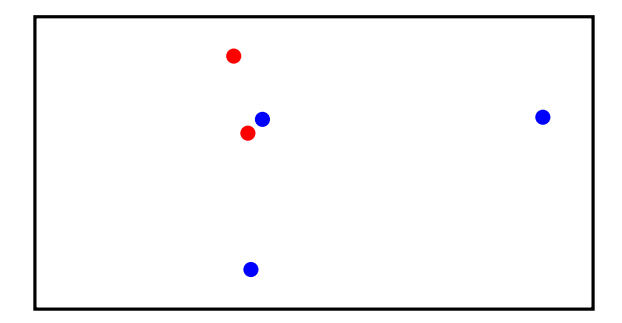

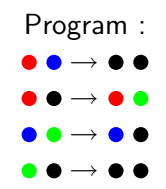

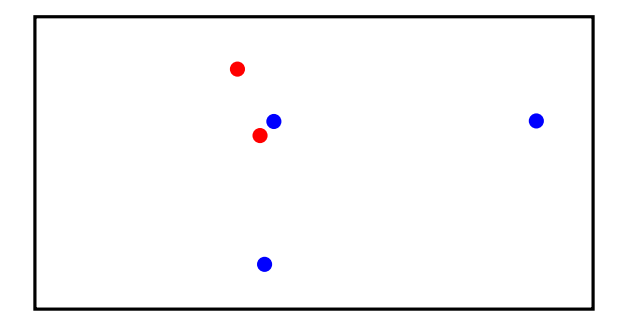

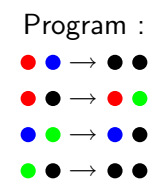

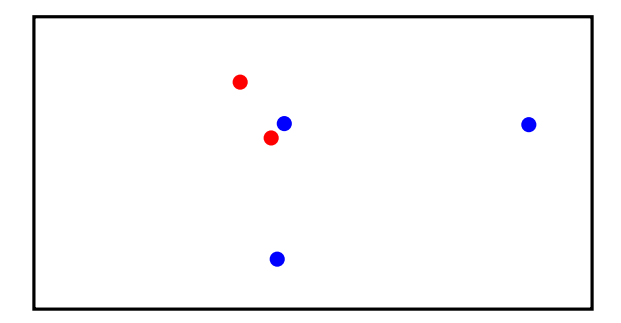

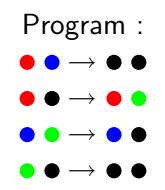

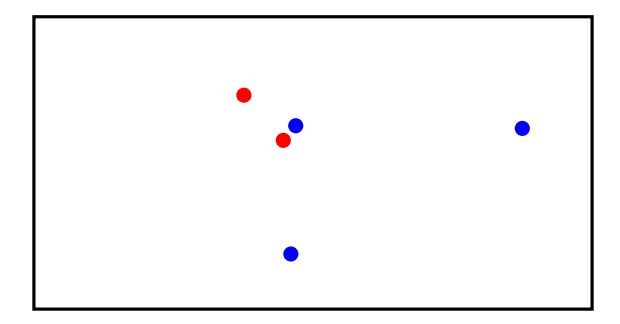

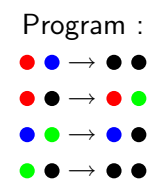

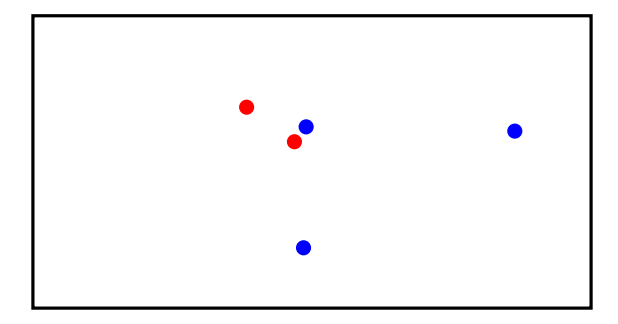

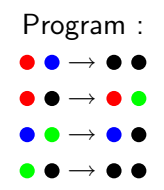

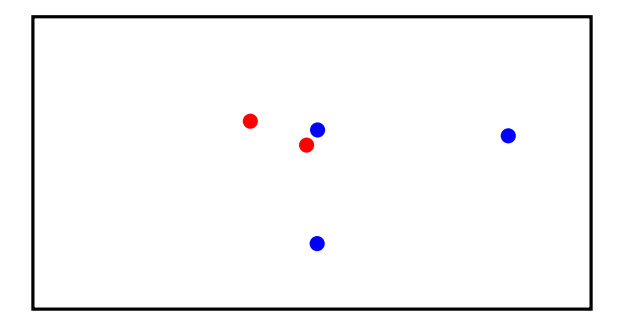

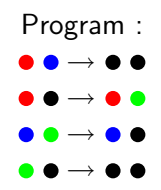

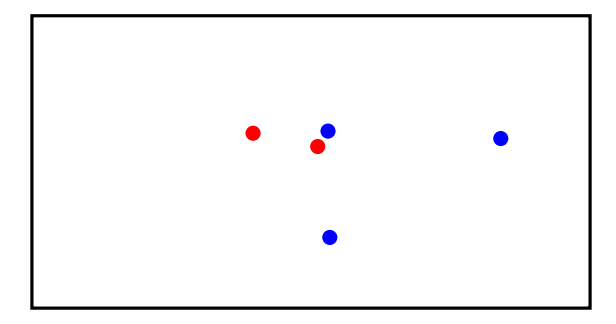

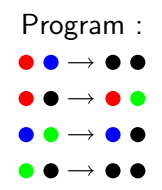

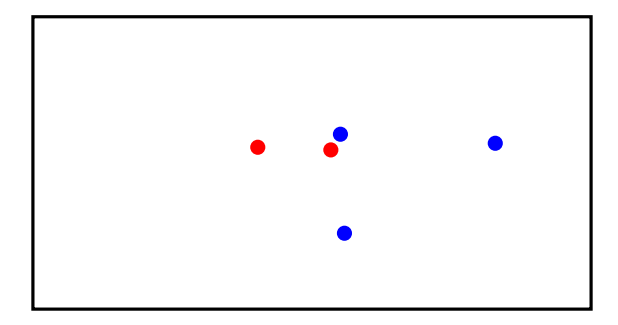

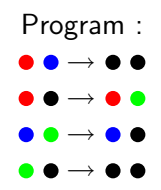

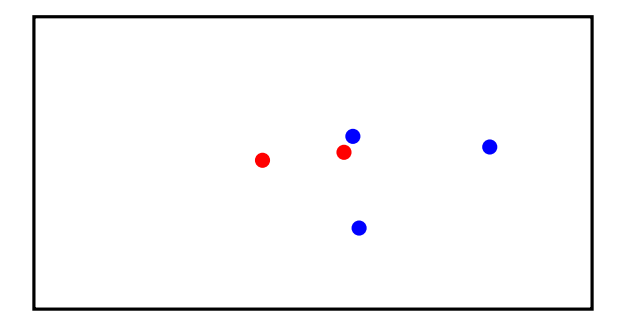

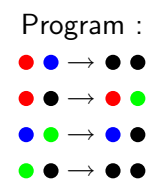

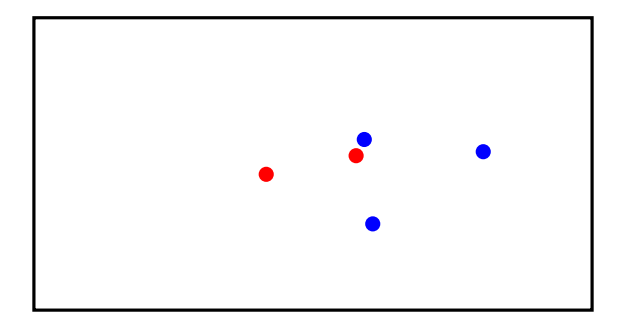

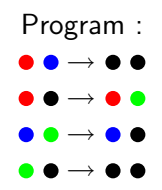

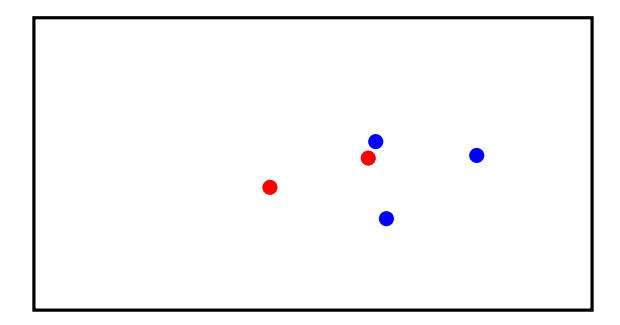

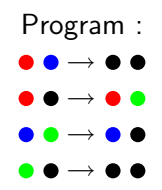

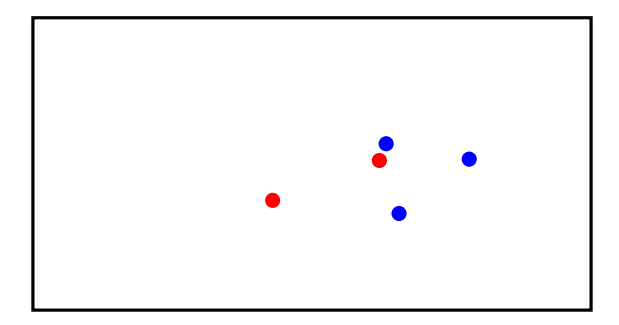

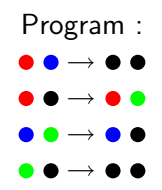

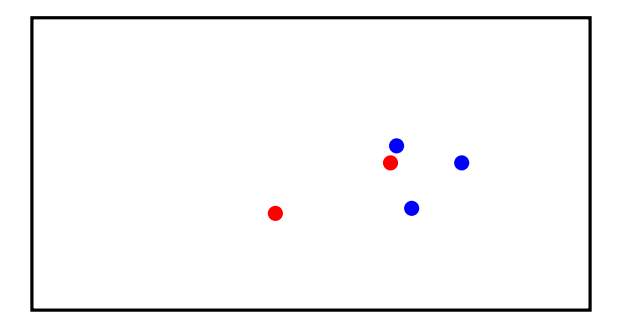

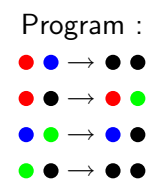

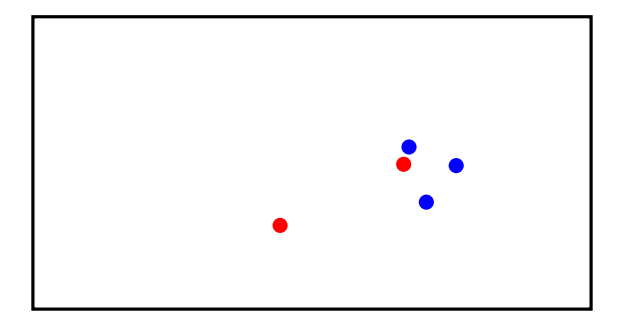

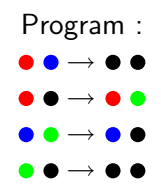

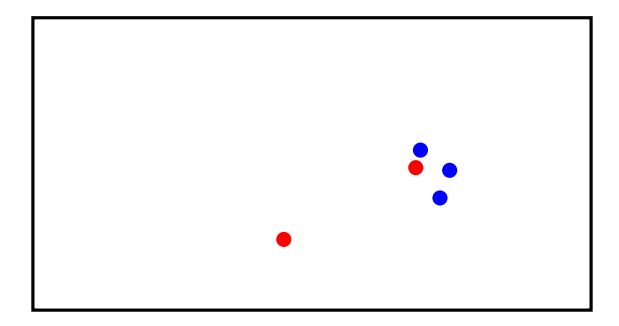

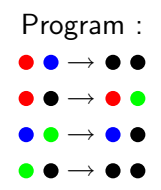

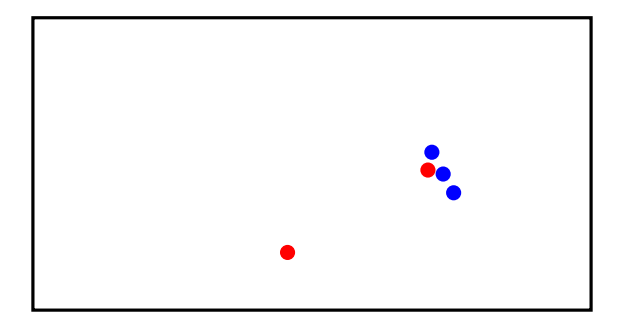

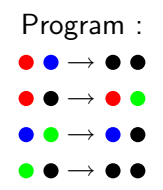

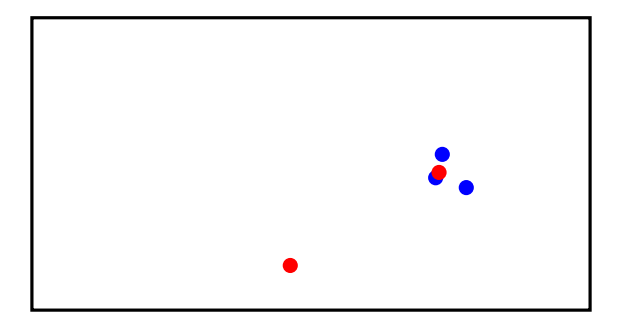

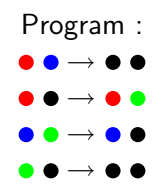

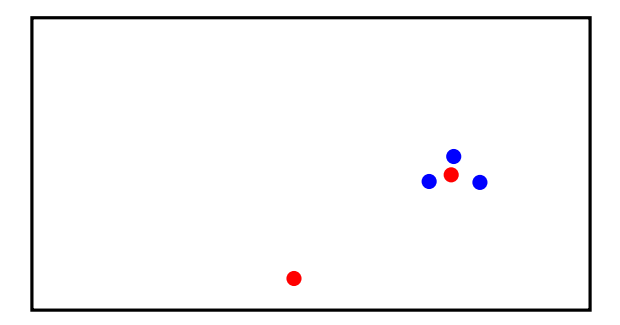

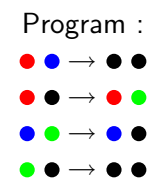

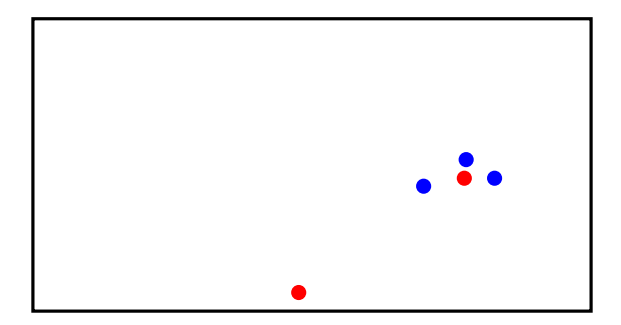

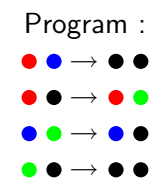

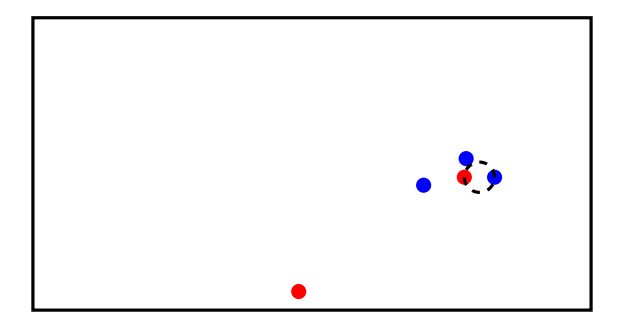

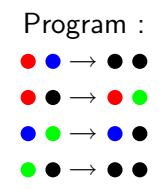

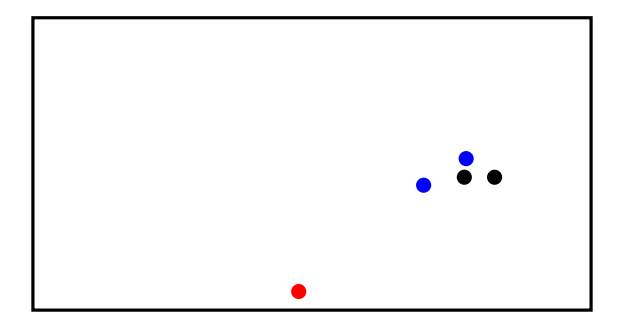

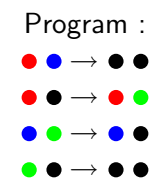

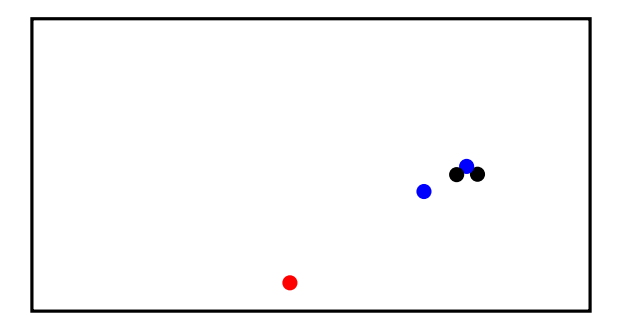

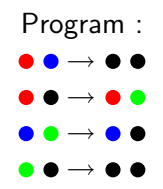

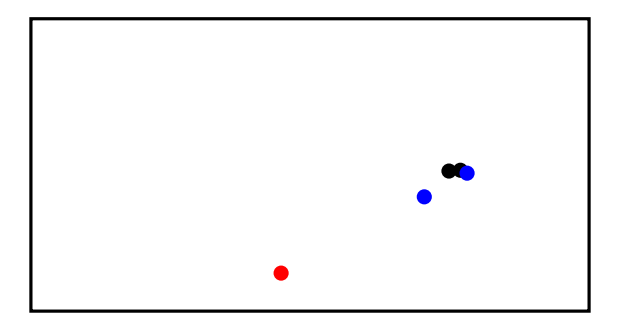

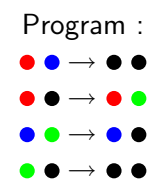

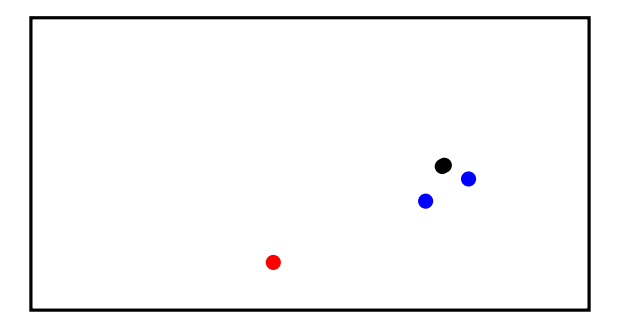

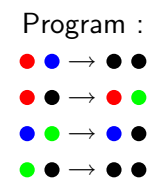

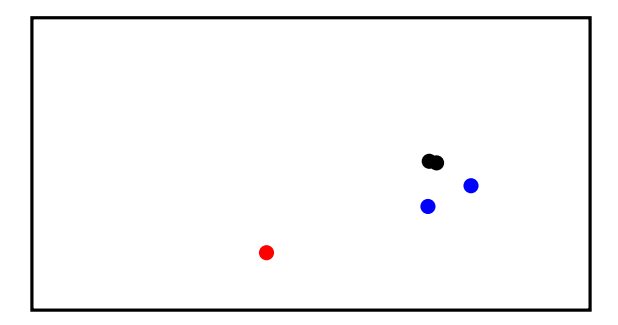

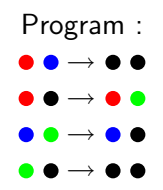

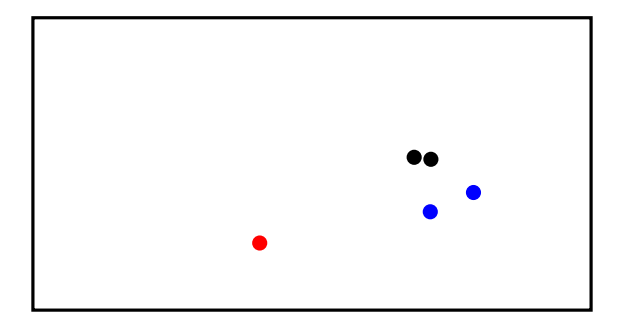

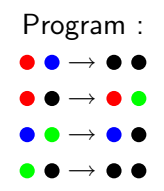

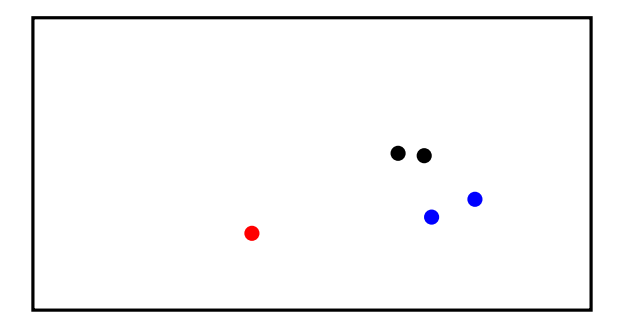

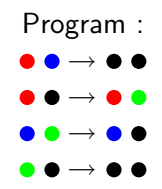

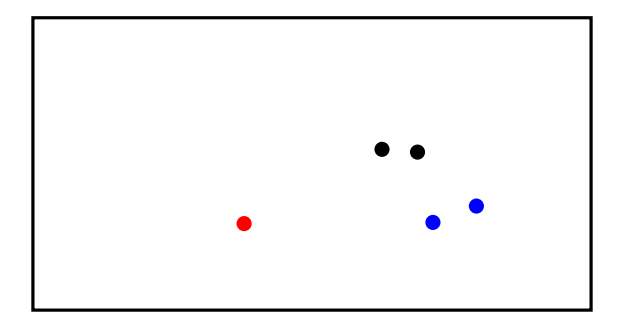

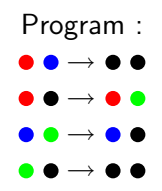

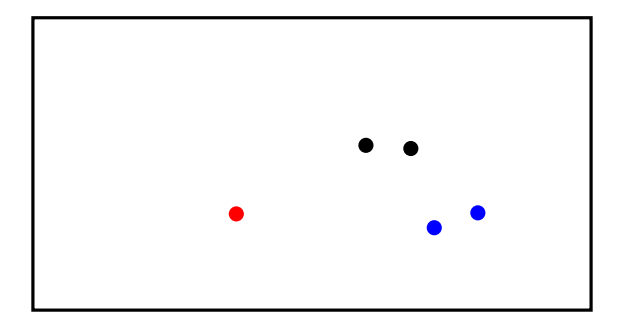

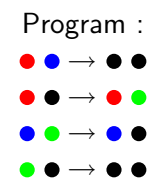

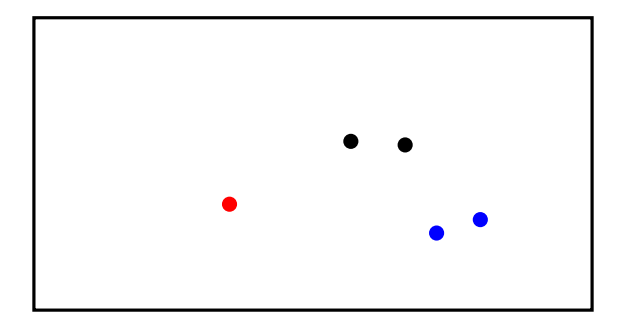

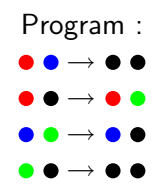

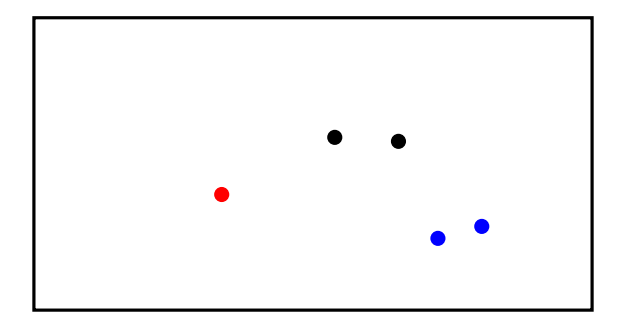

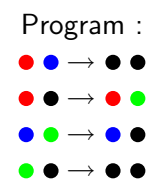

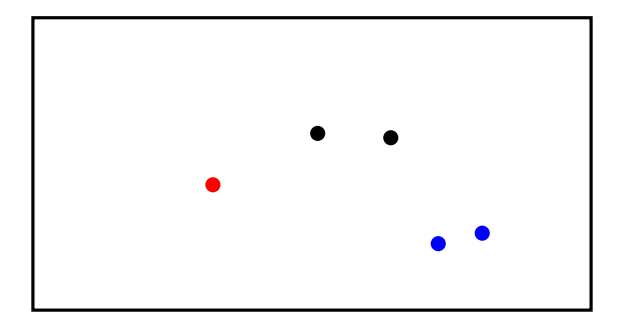

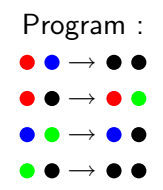
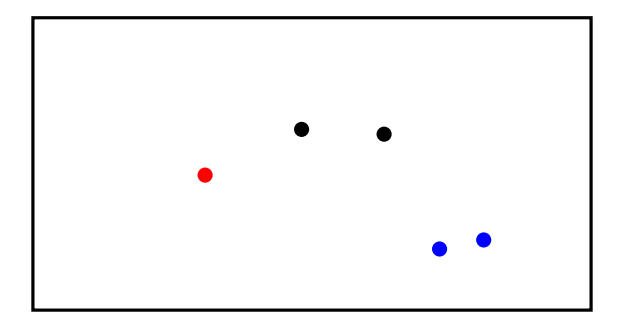

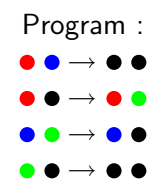

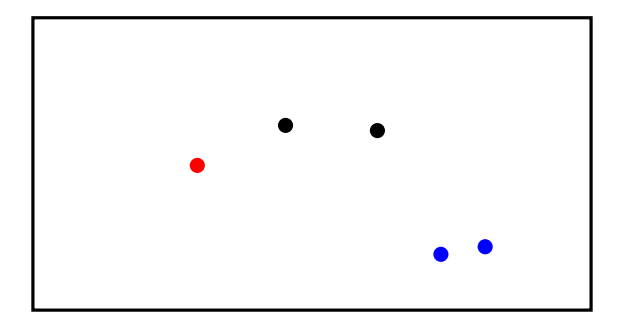

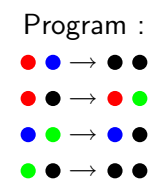

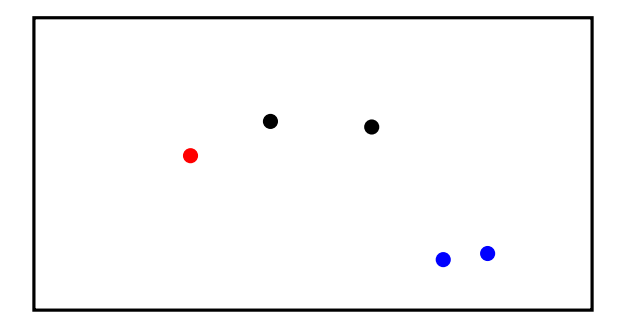

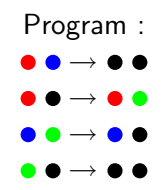

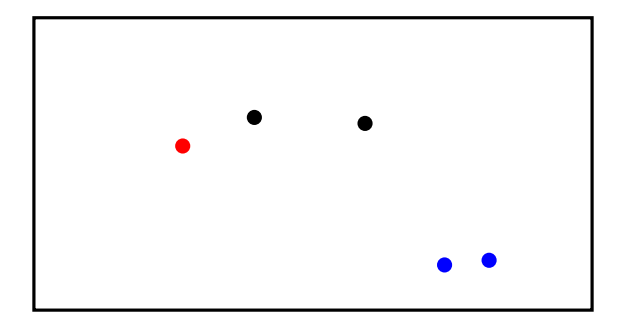

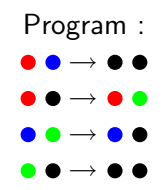

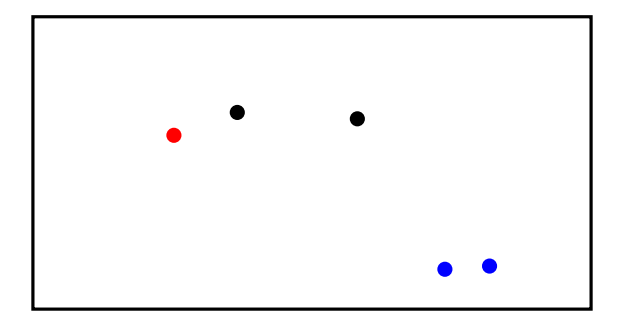

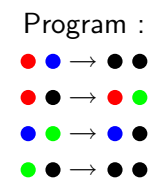

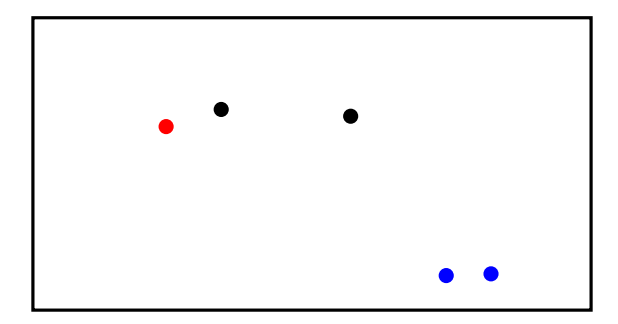

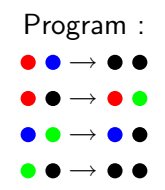

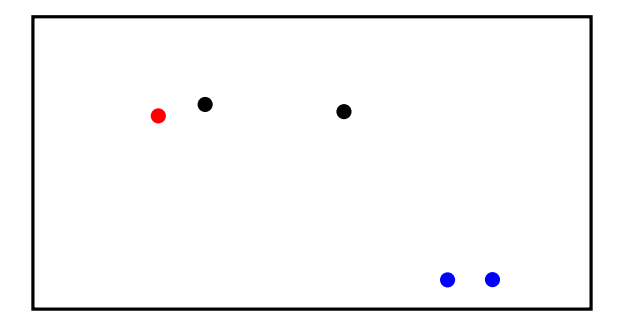

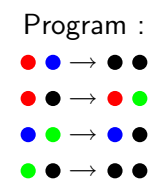

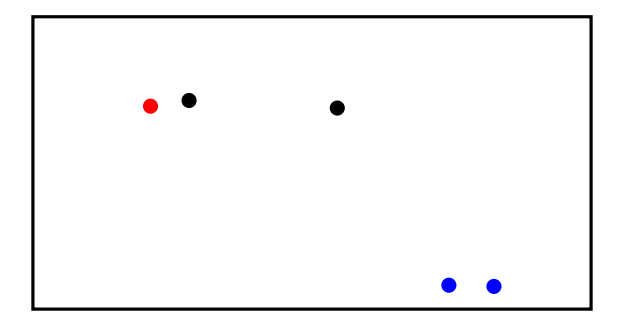

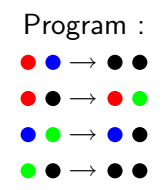

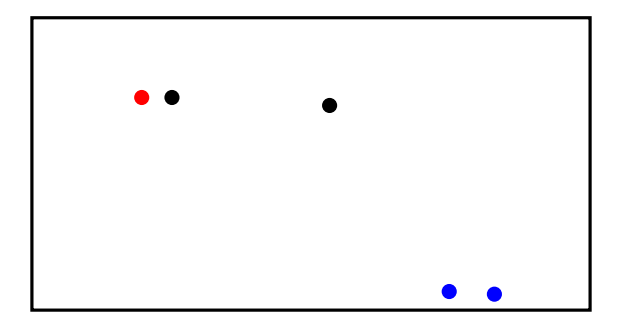

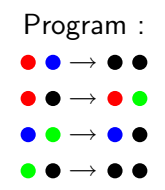

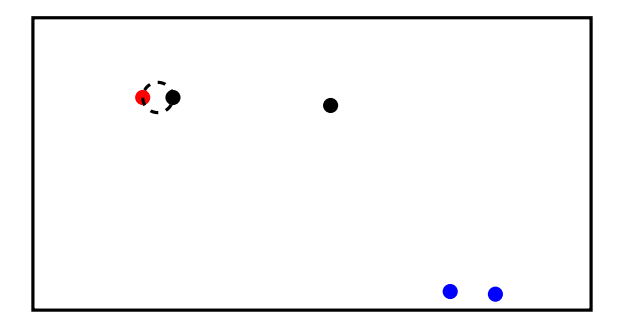

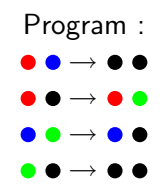

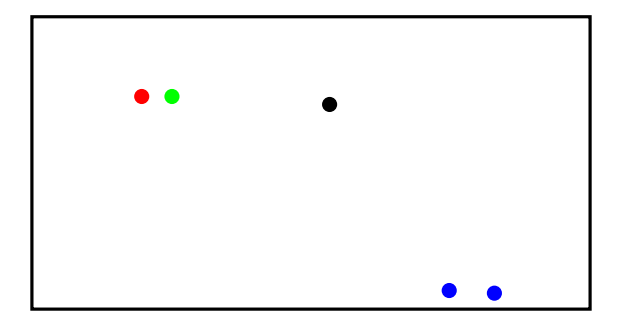

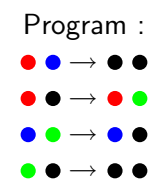

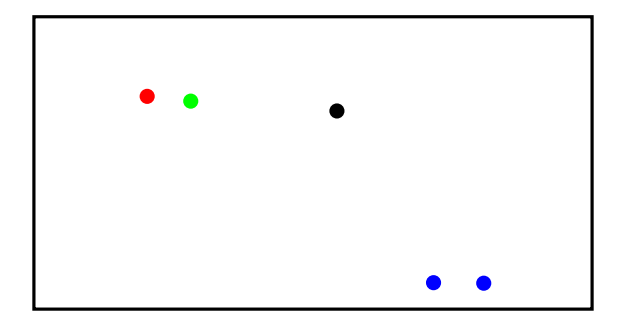

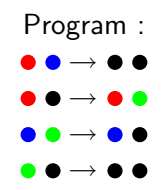

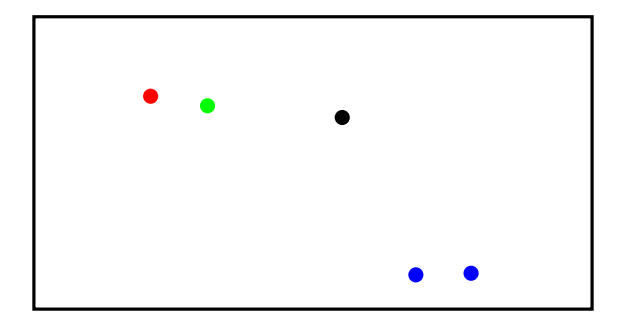

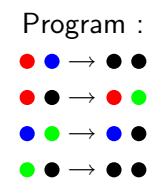

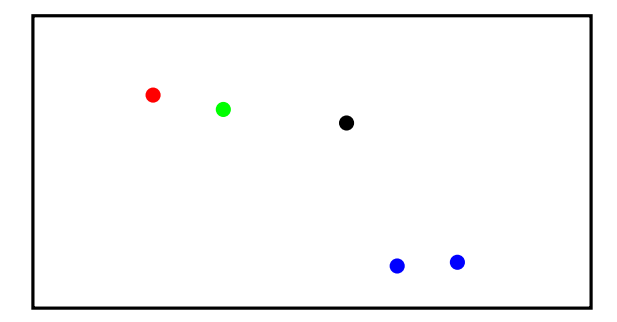

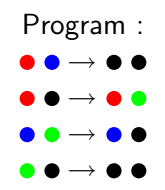

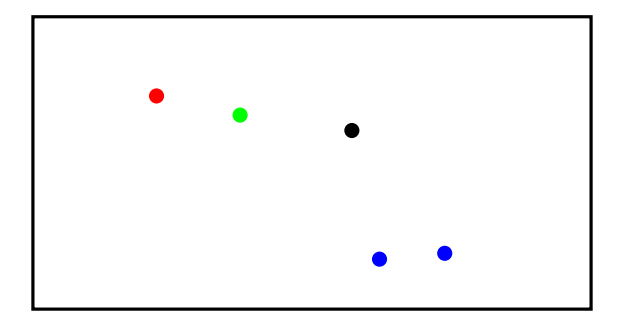

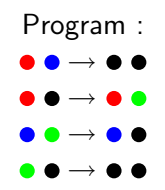

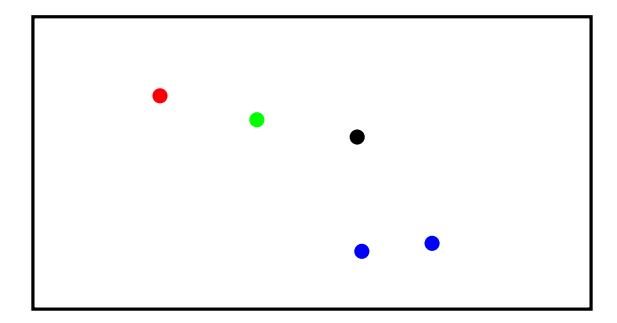

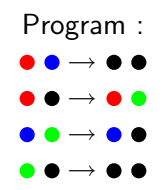

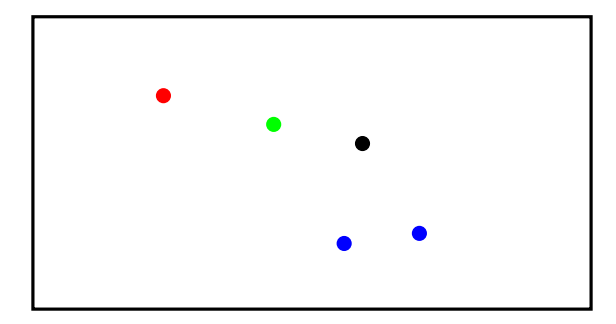

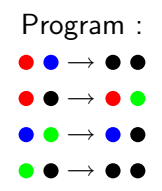

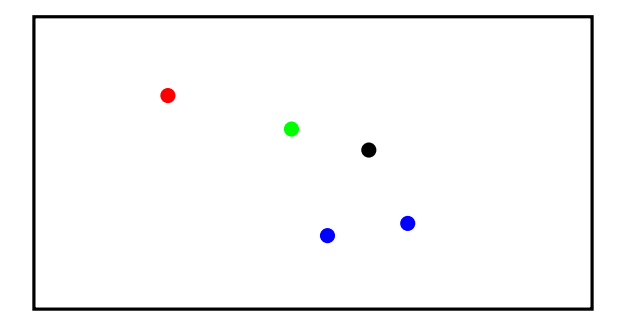

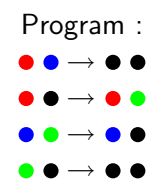

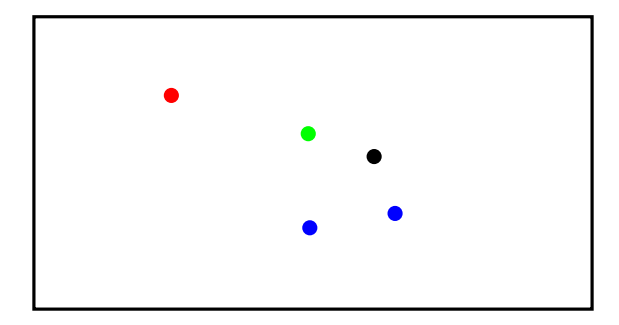

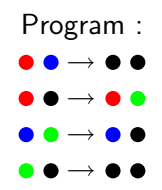

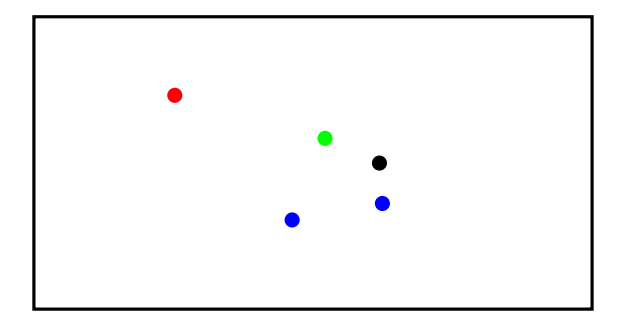

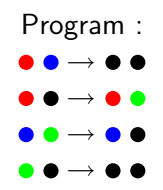

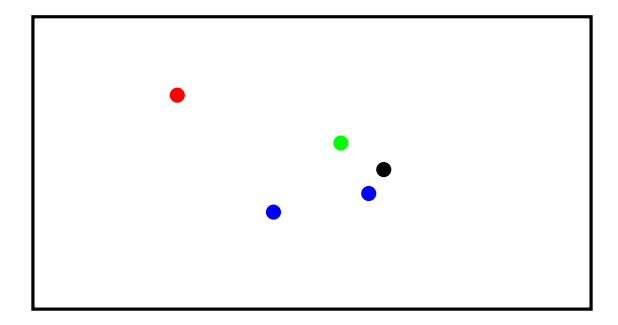

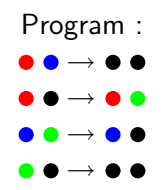

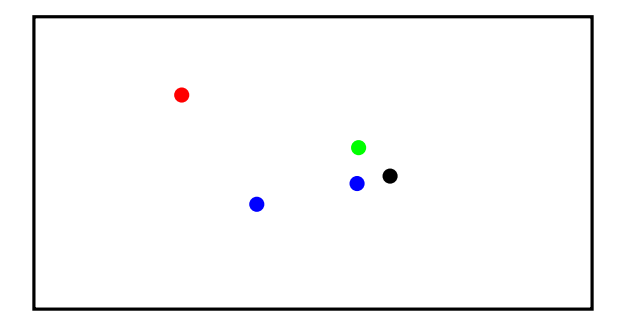

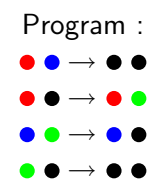

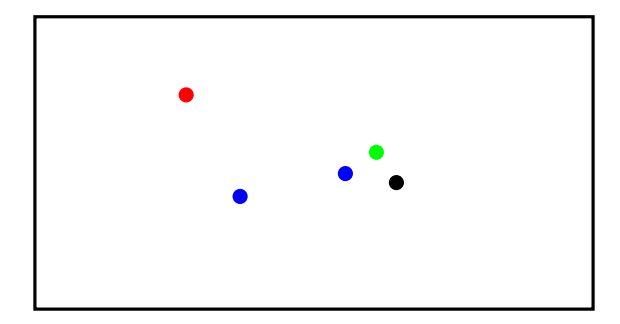

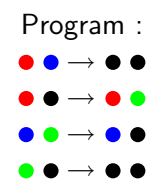

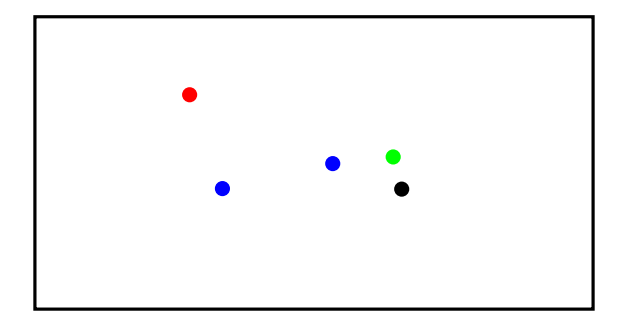

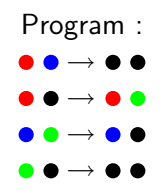

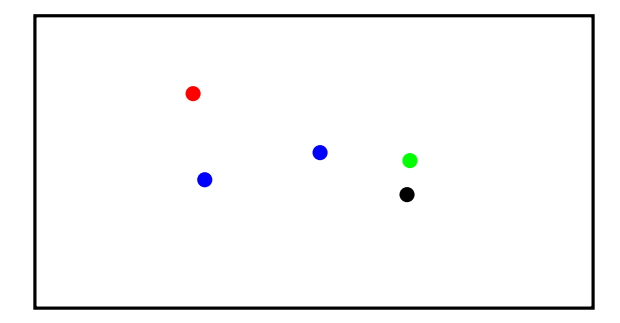

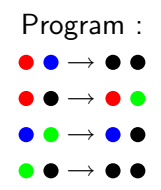

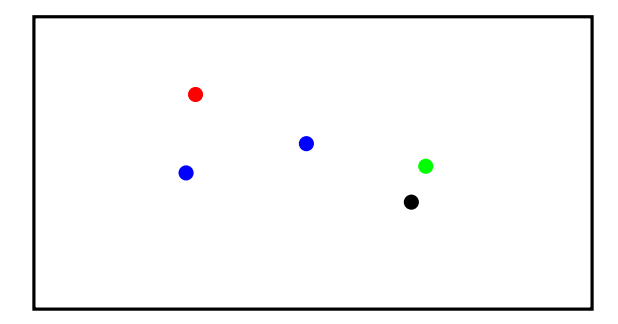

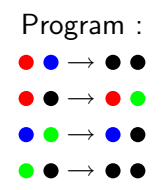

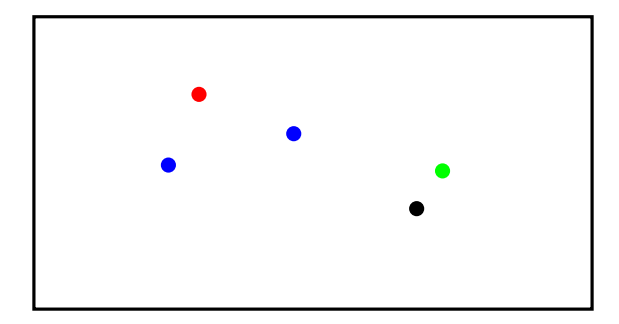

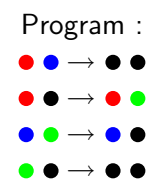

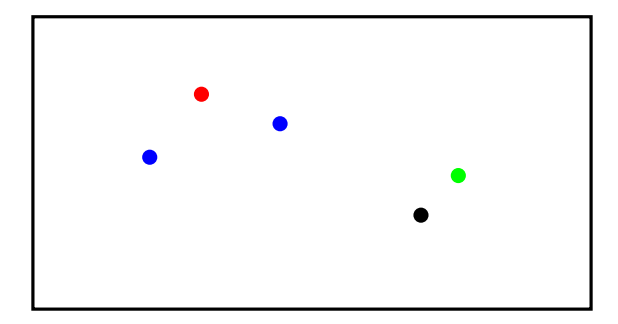

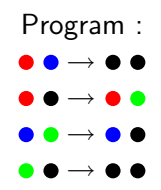

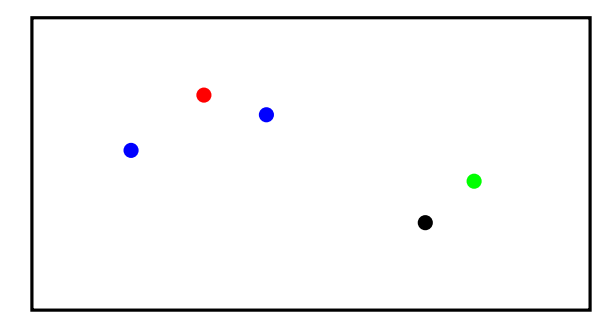

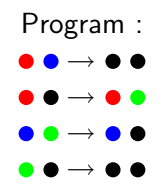

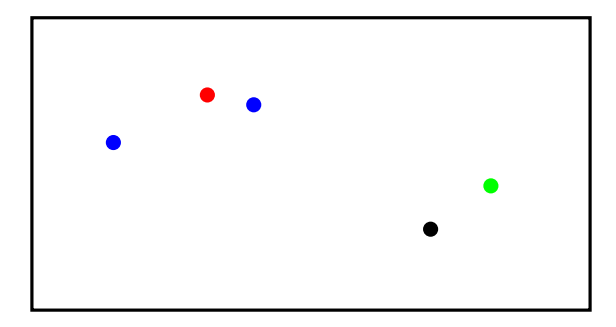

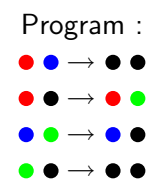

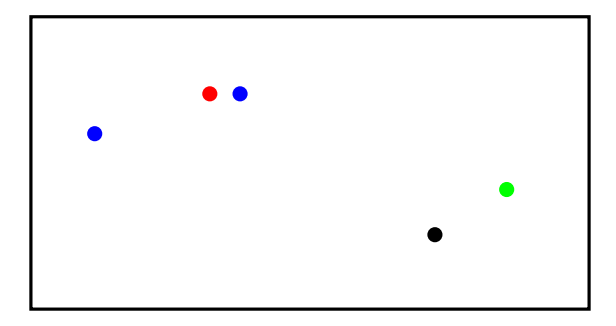

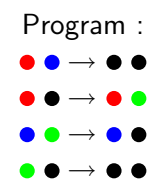

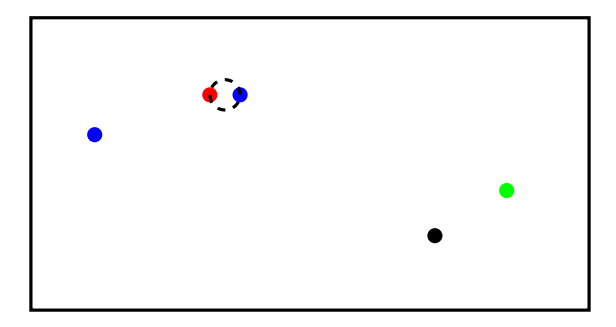

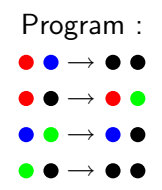

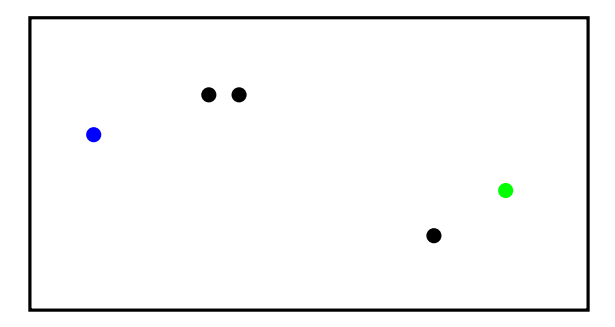

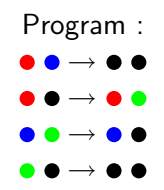

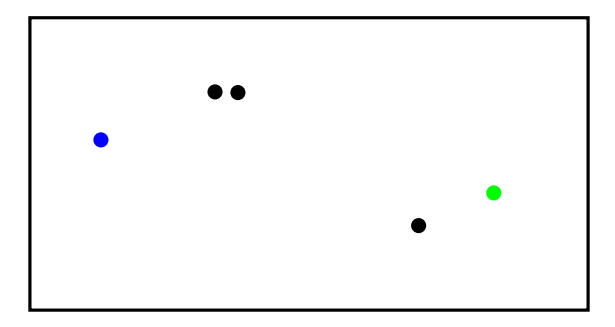

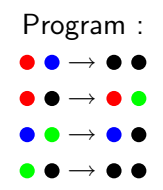

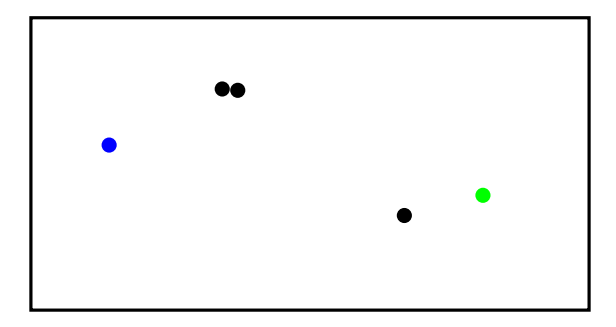

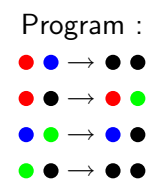

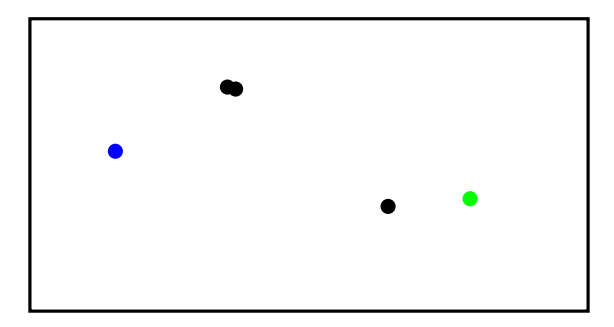

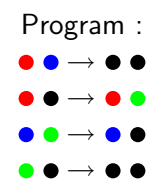
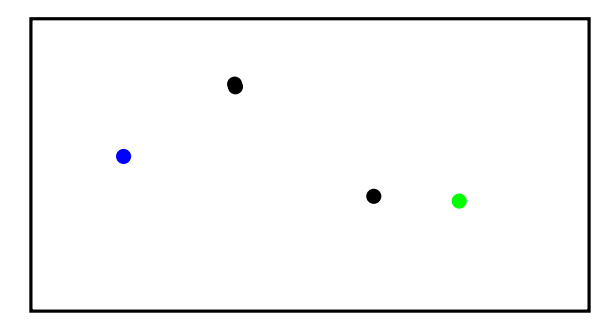

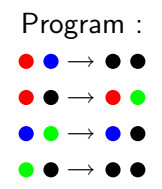

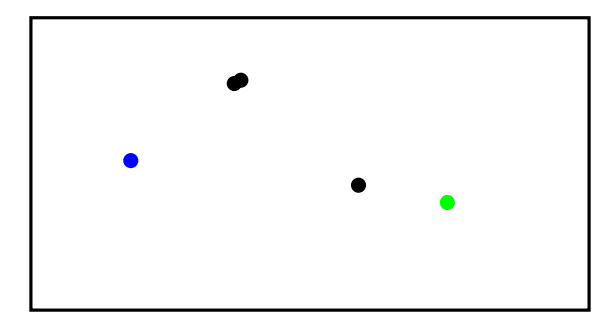

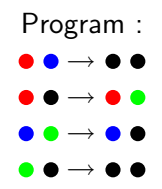

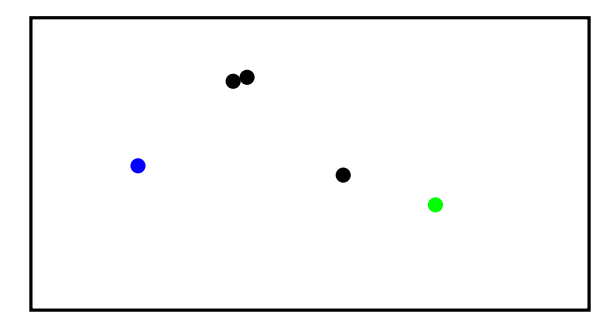

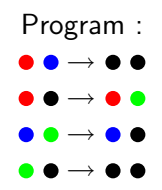

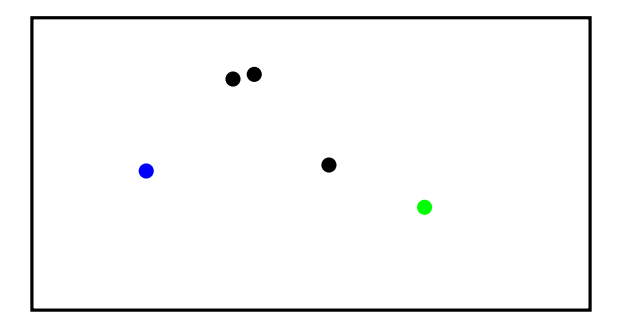

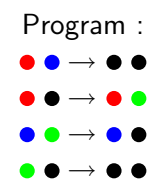

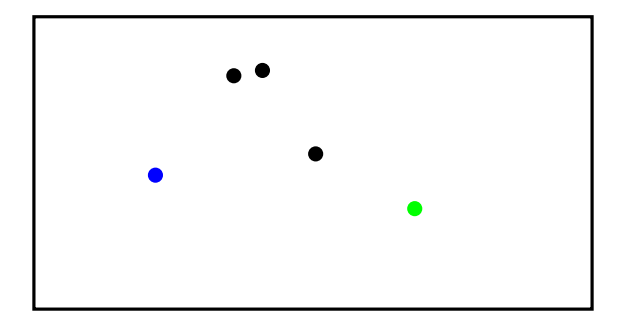

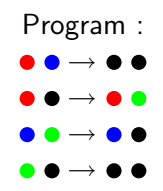

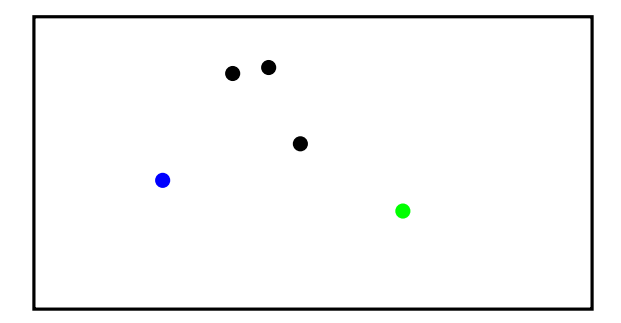

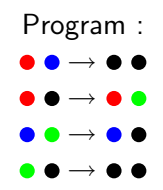

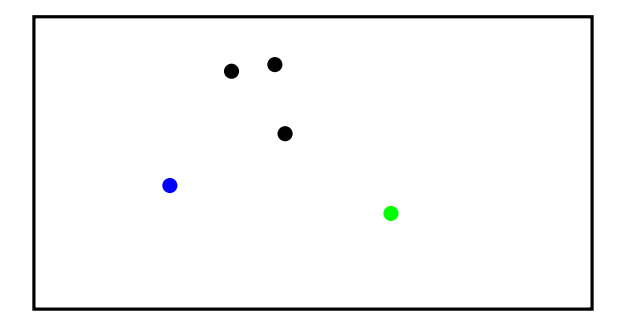

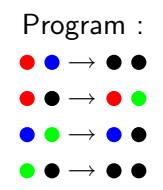

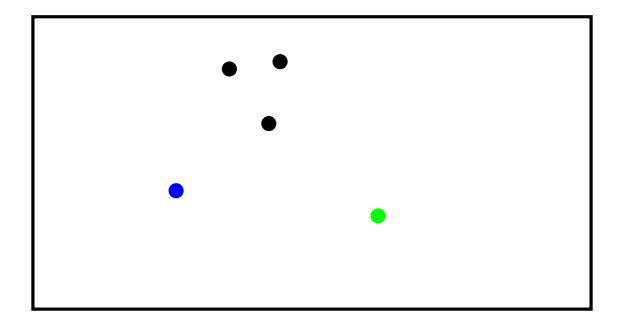

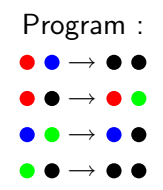

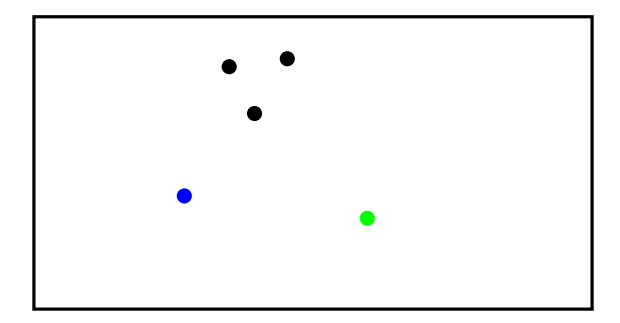

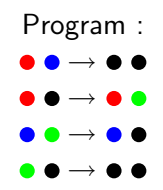

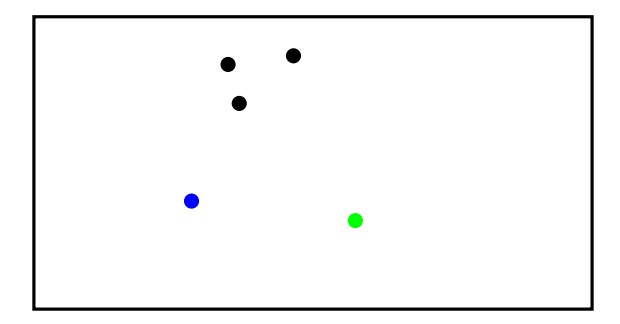

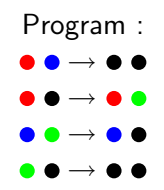

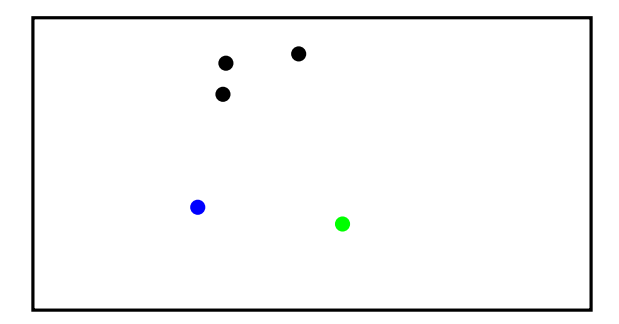

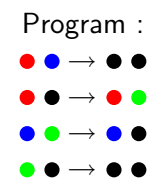

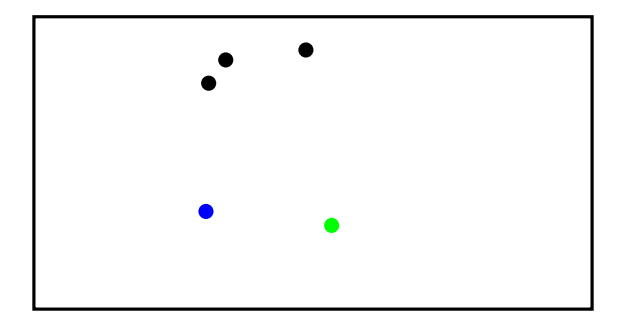

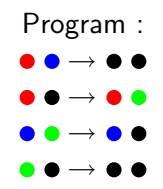

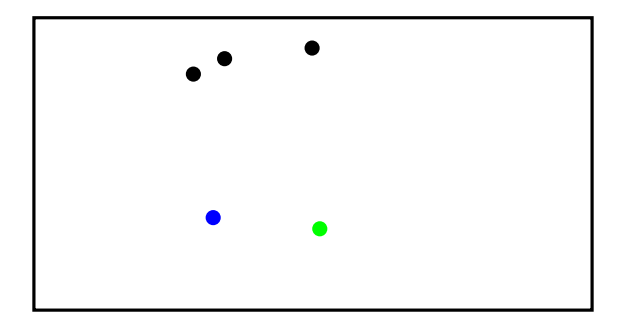

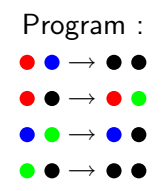

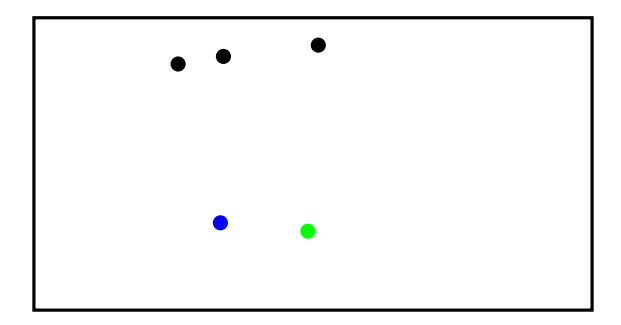

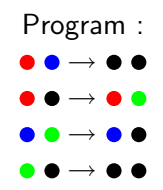

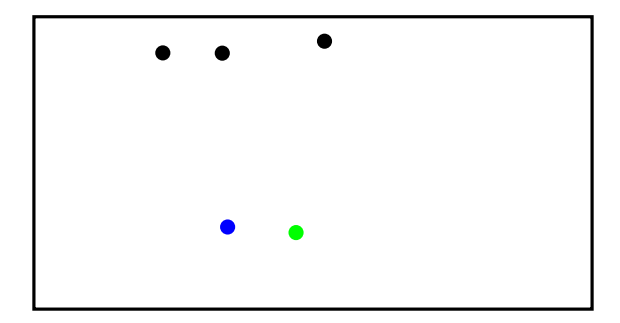

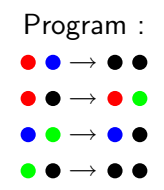

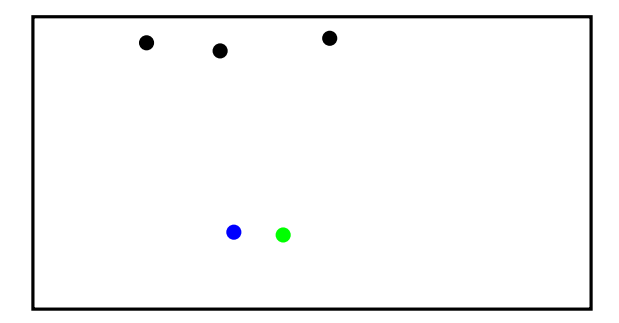

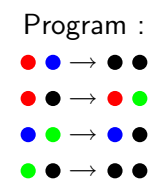

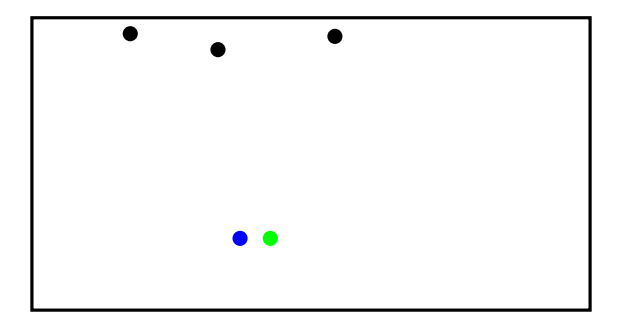

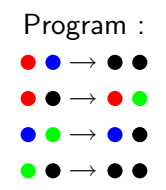

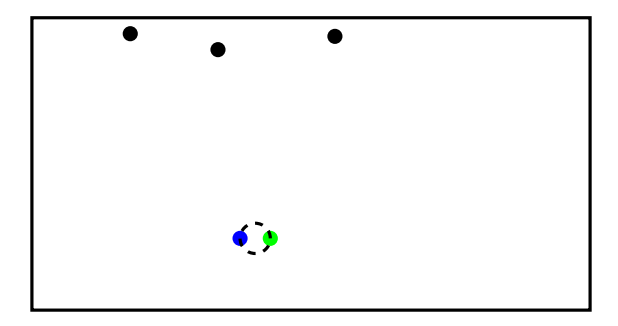

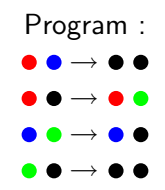

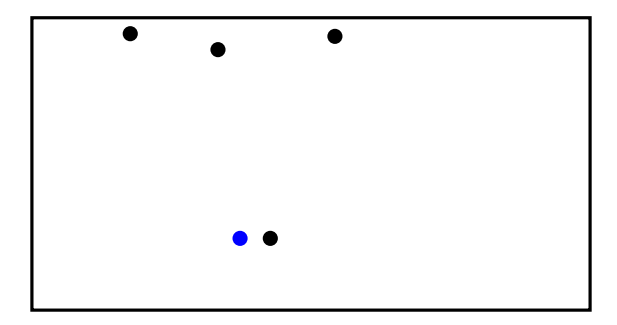

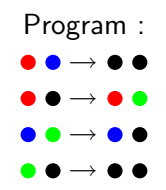

# Example 1 : Final result

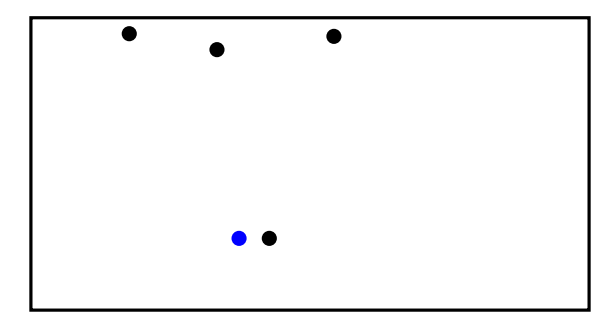

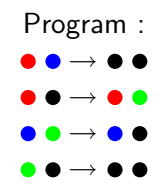

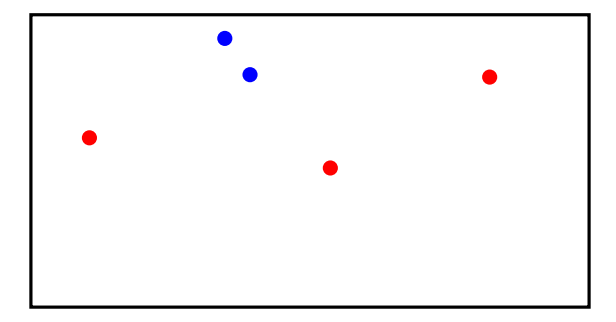

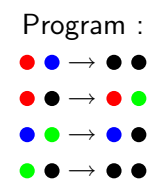

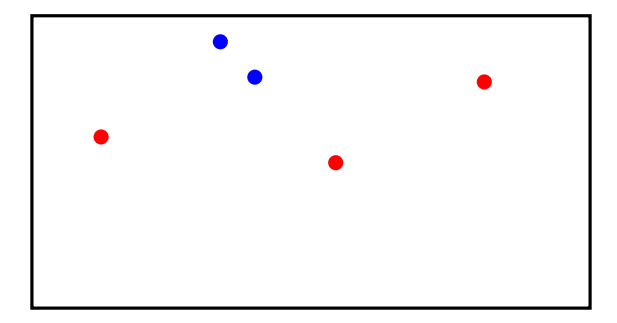

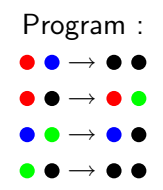

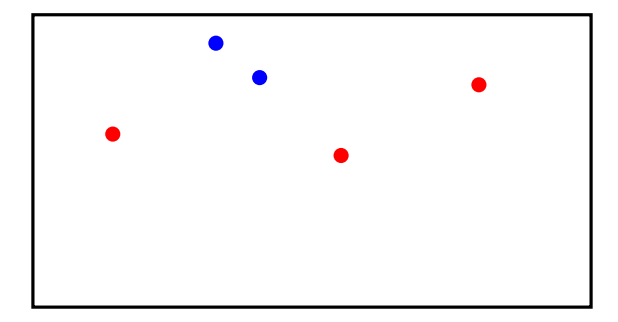

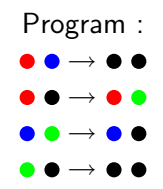

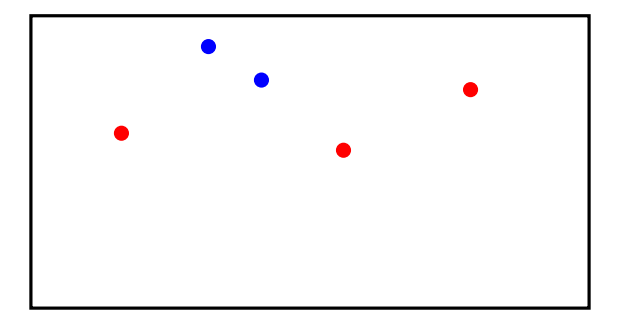

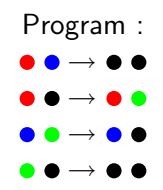

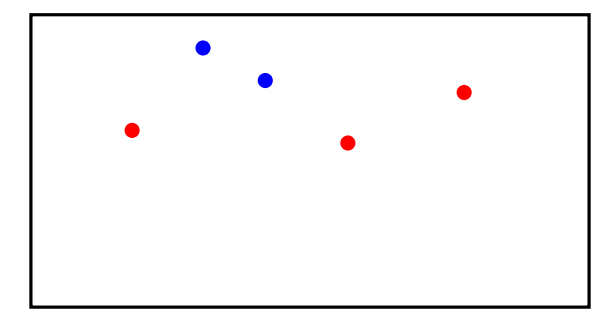

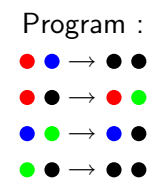

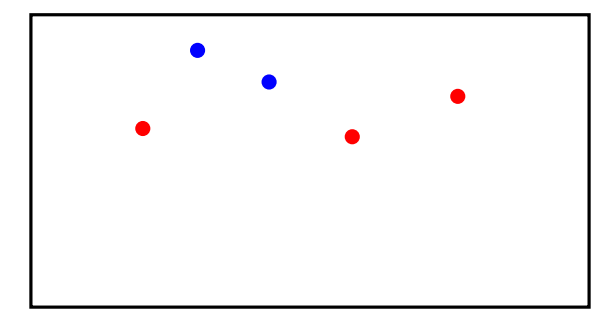

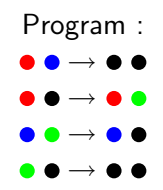

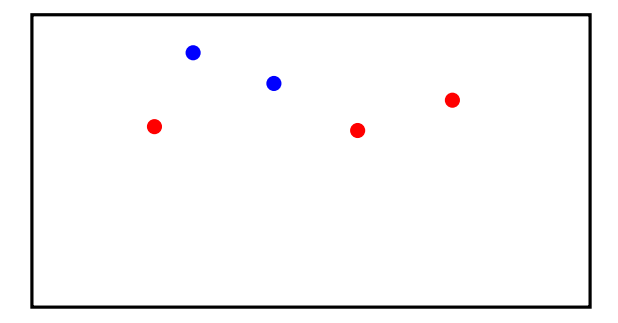

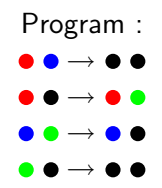

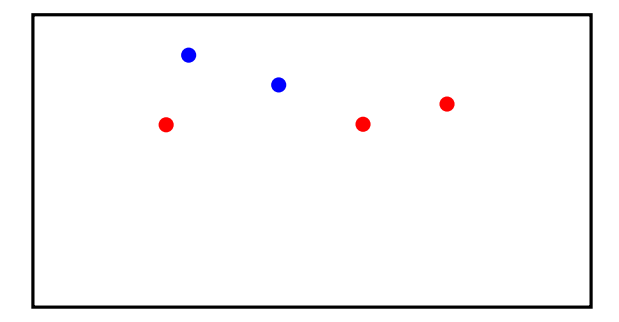

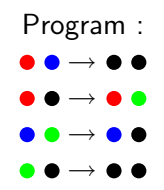

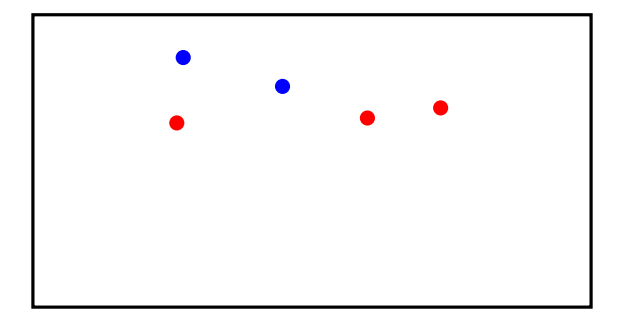

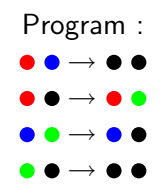

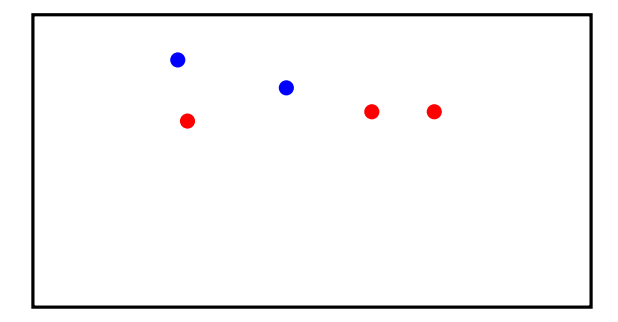

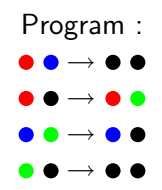

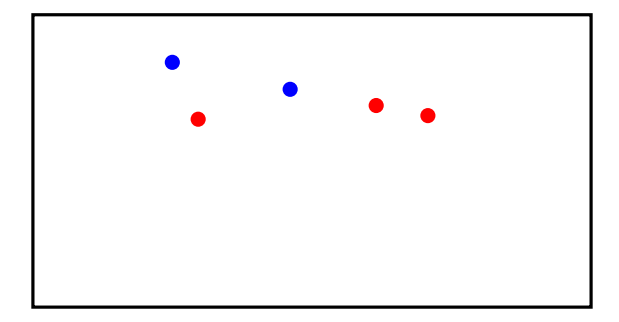

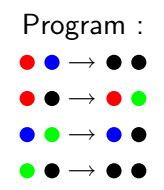

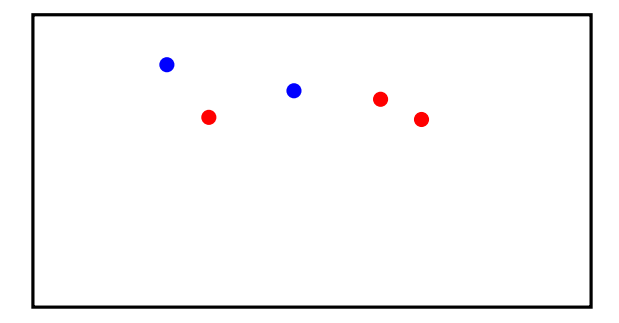

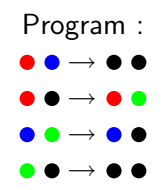

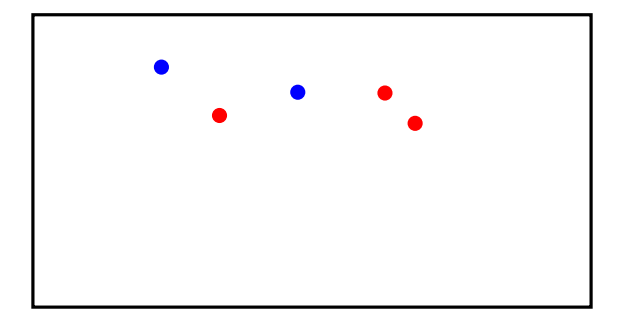

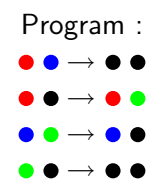

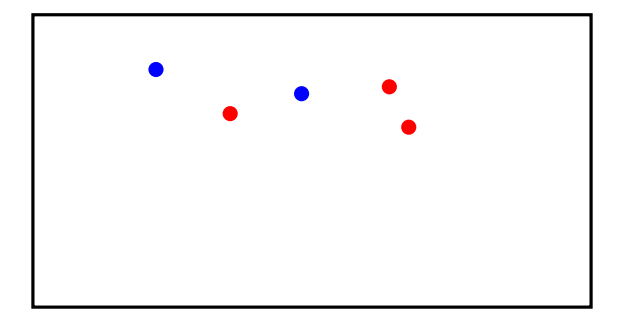

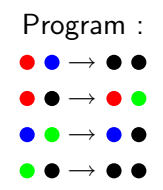

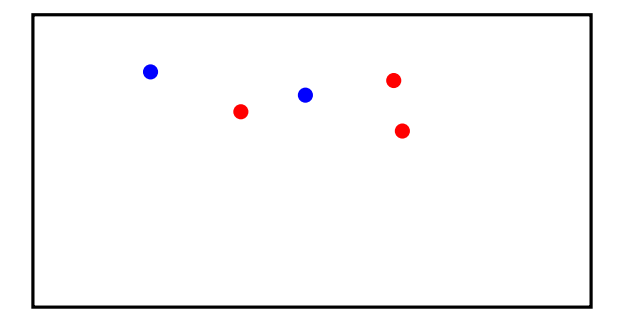

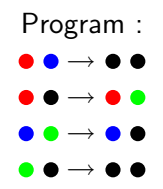

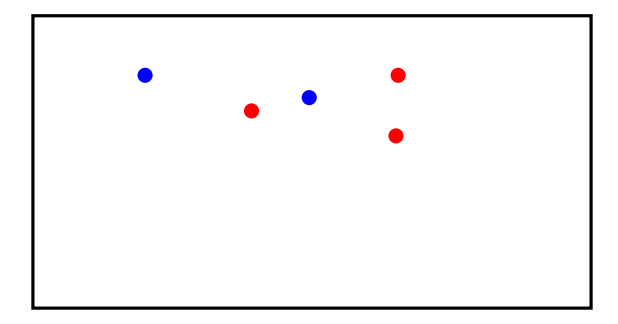

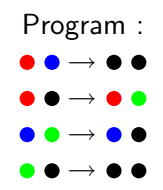
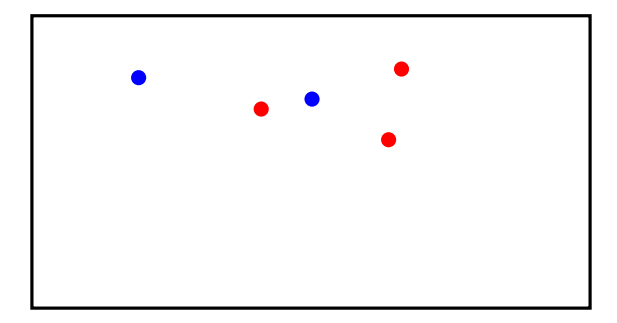

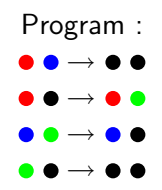

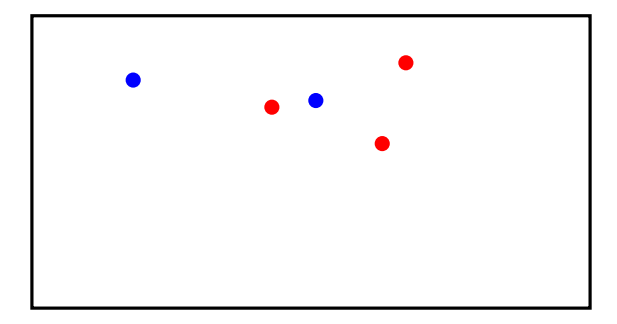

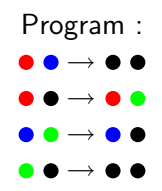

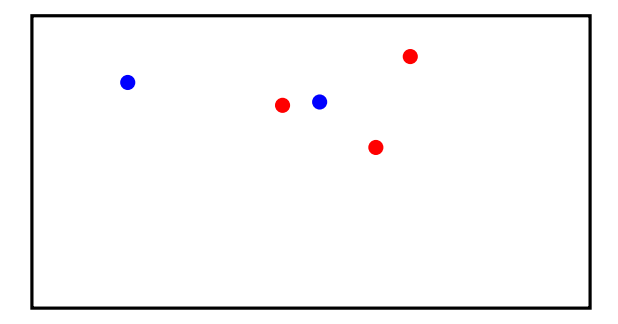

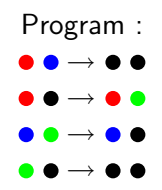

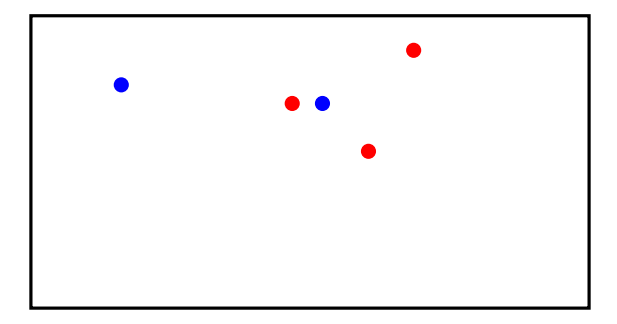

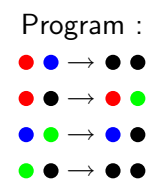

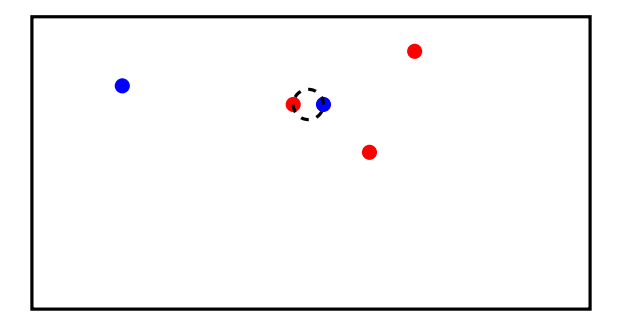

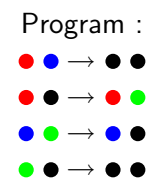

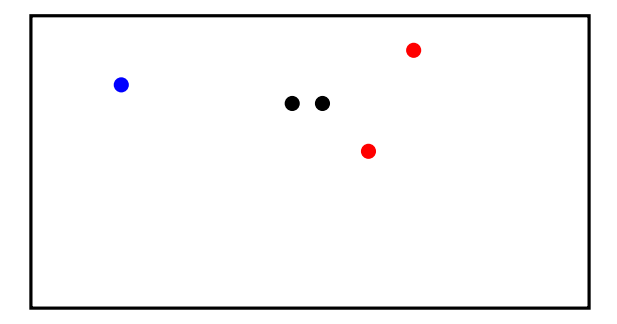

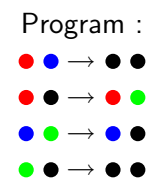

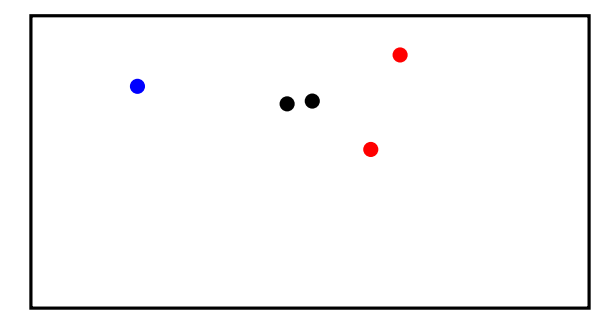

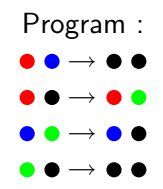

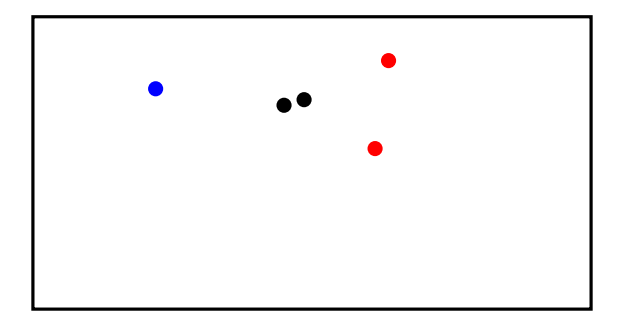

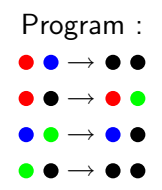

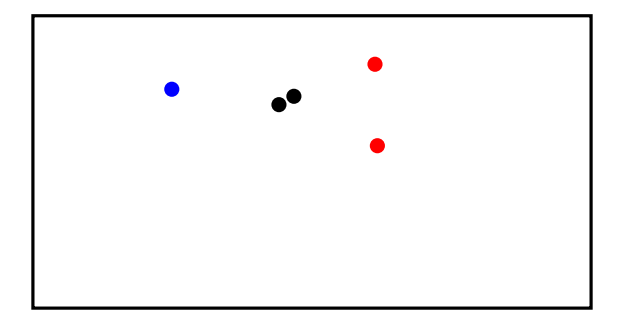

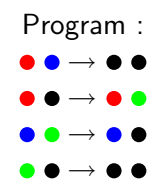

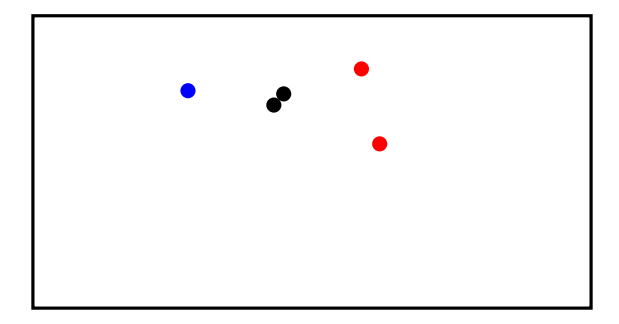

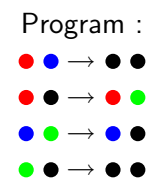

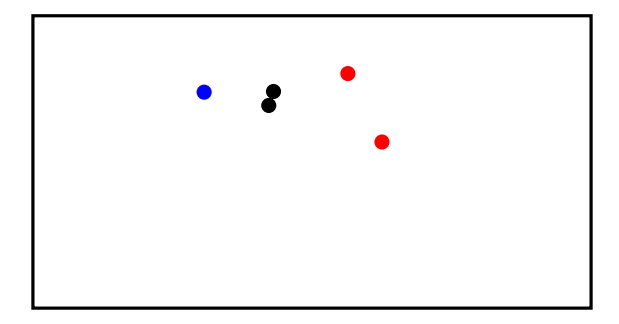

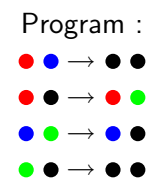

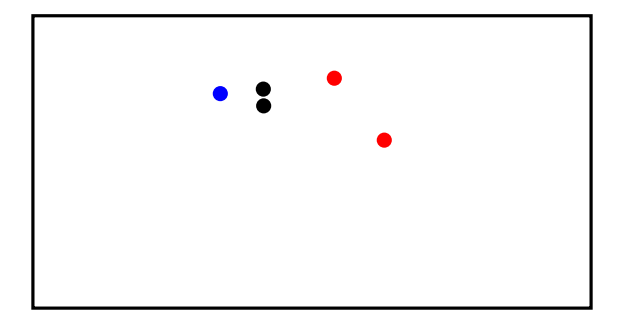

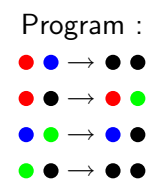

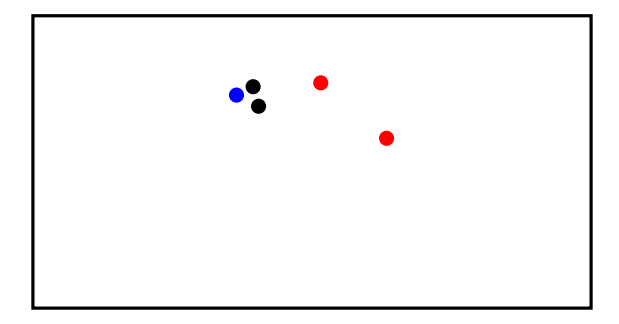

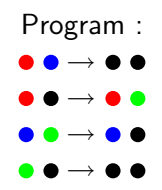

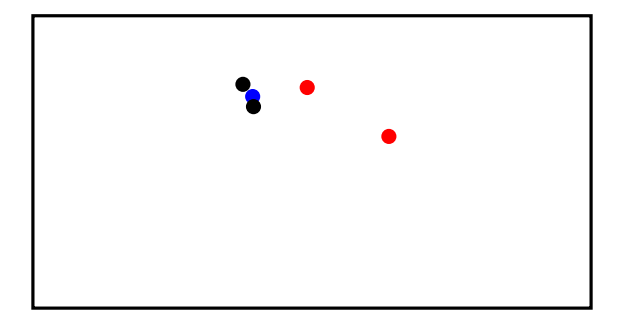

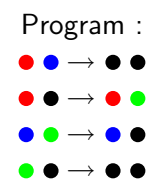

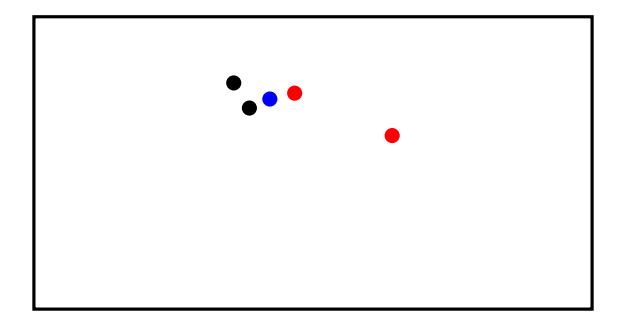

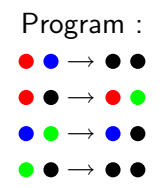

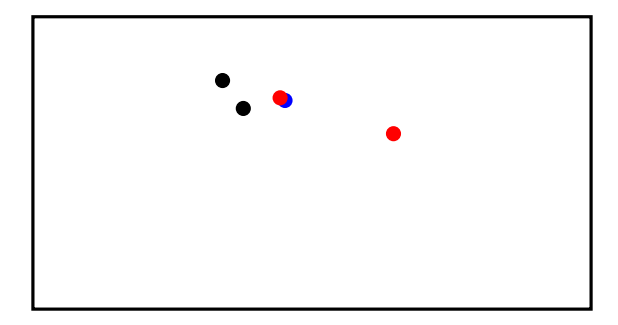

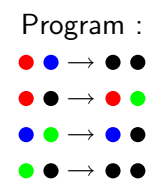

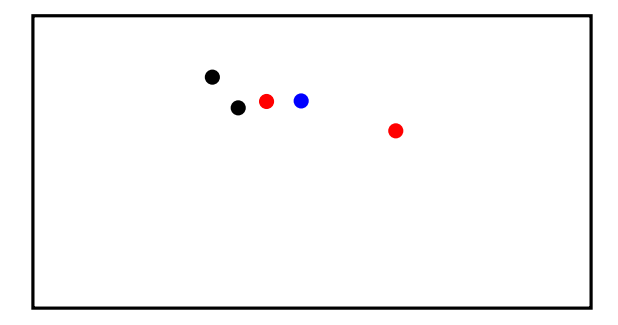

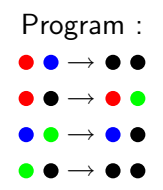

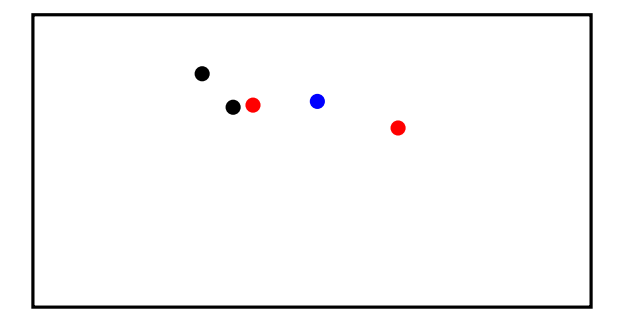

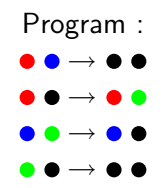

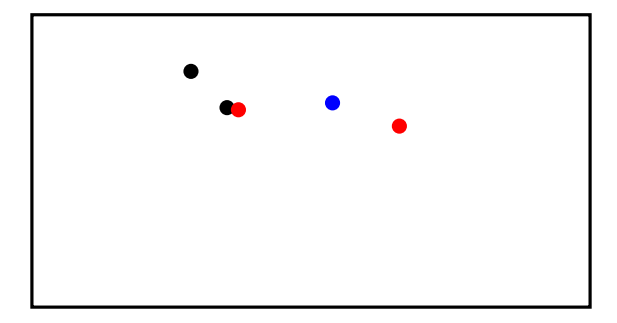

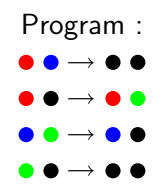

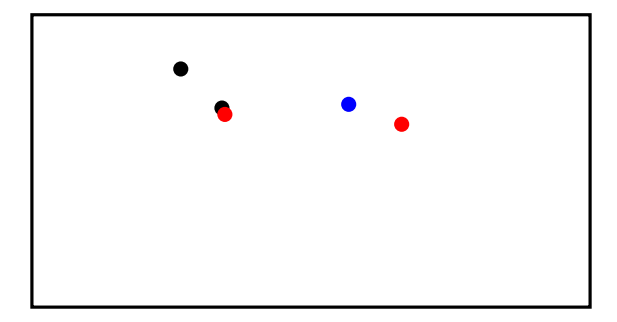

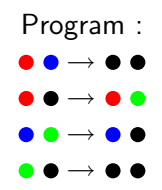

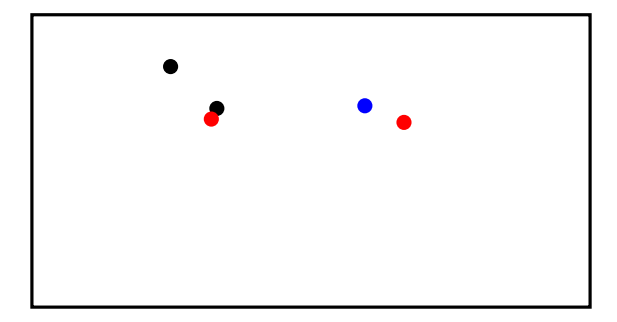

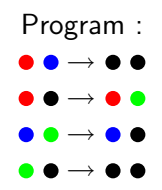

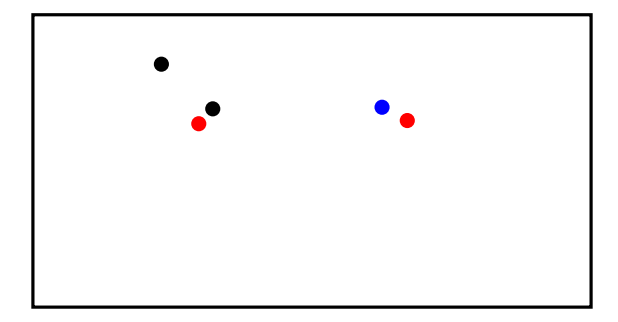

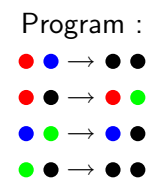

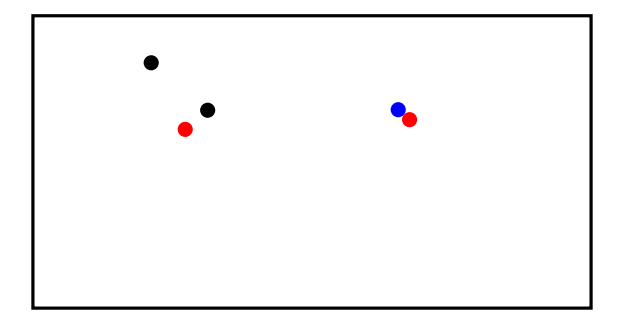

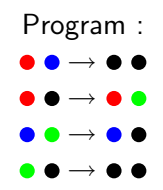

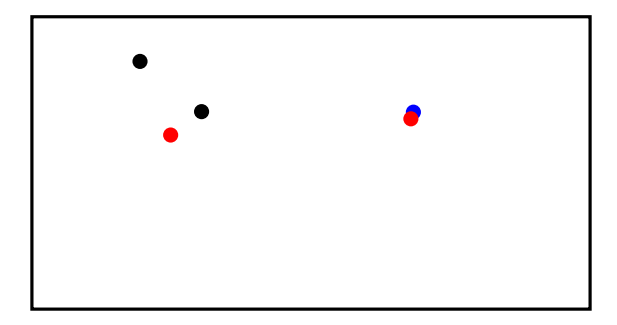

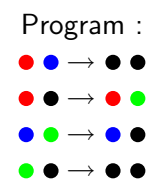

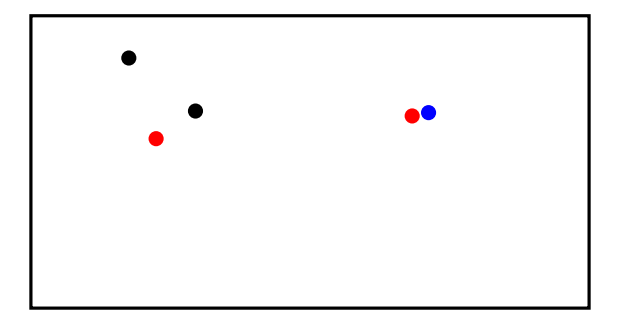

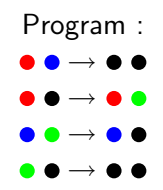

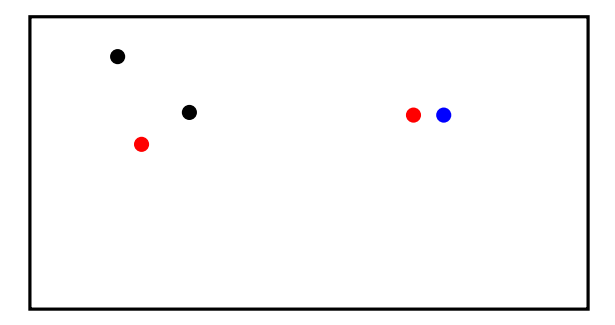

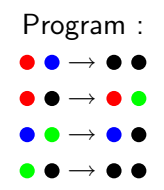

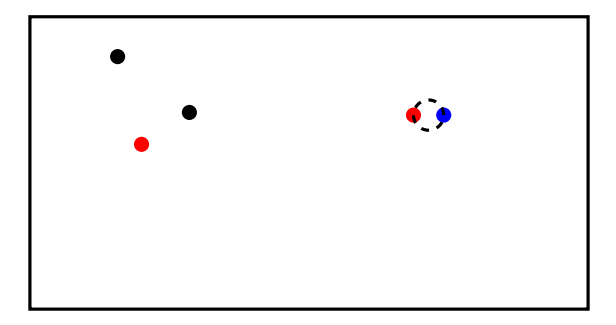

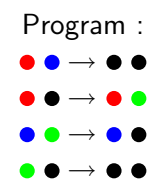

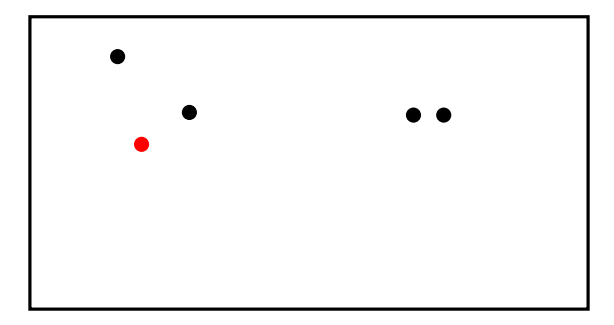

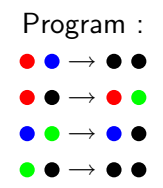

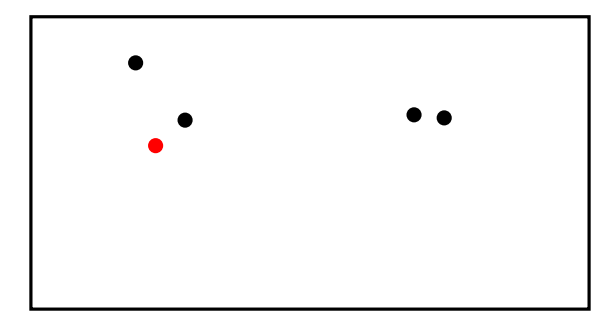

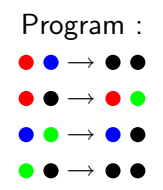

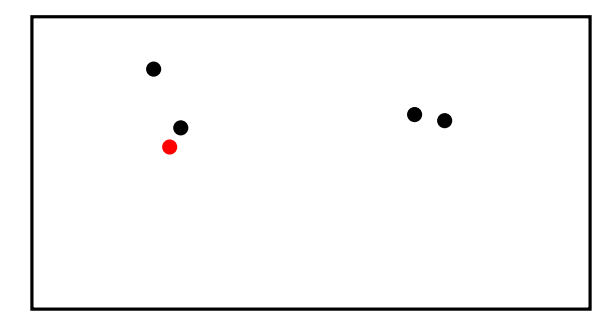

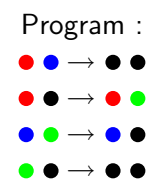

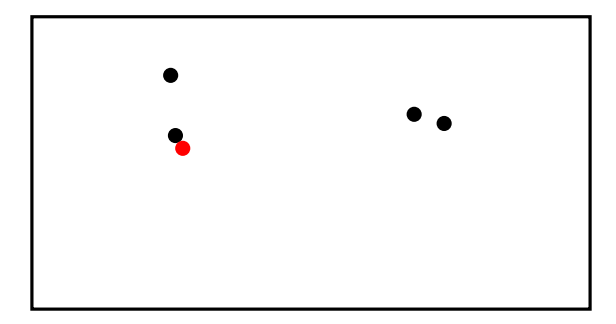

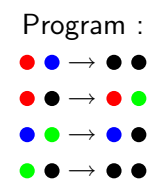

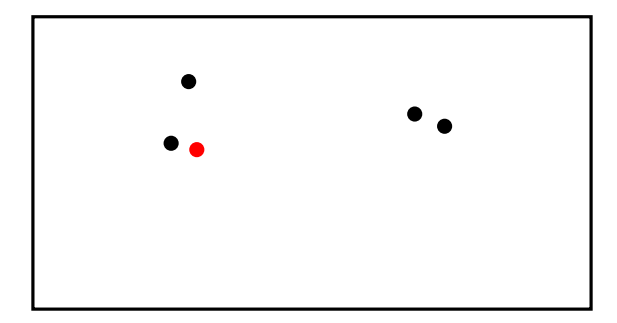

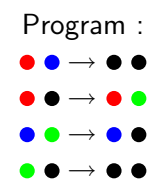

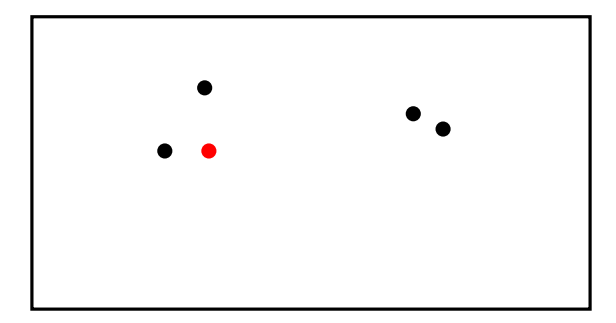

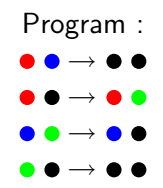

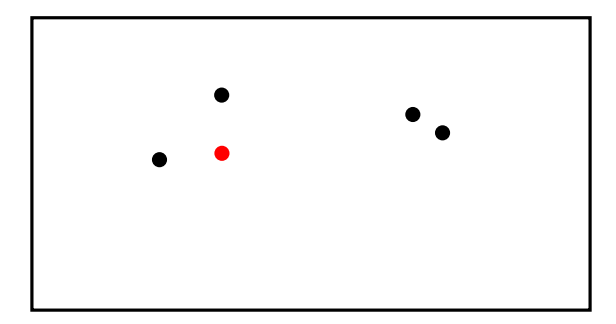

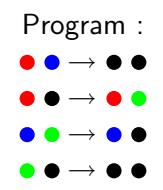

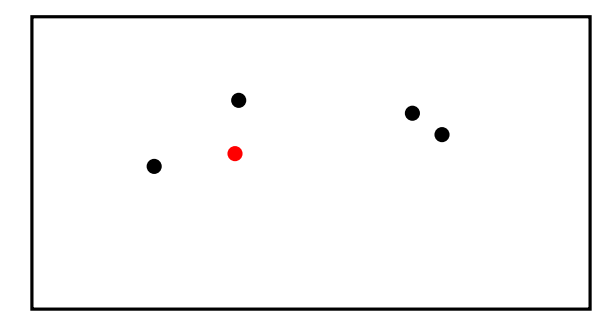

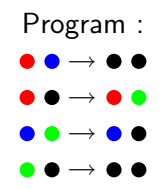

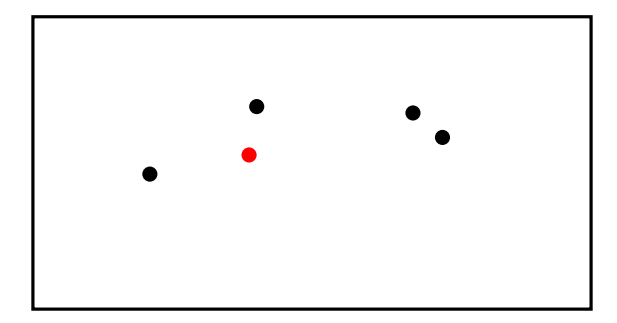

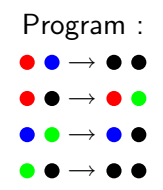
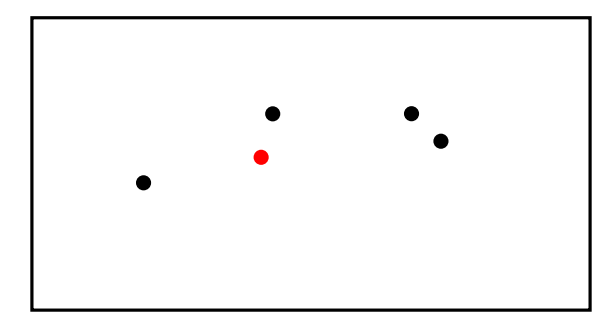

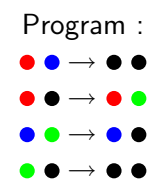

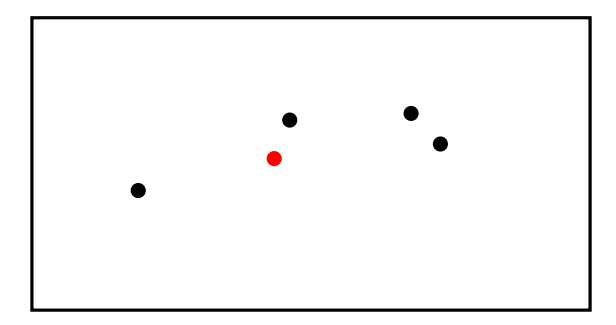

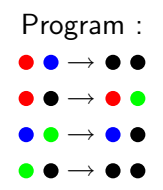

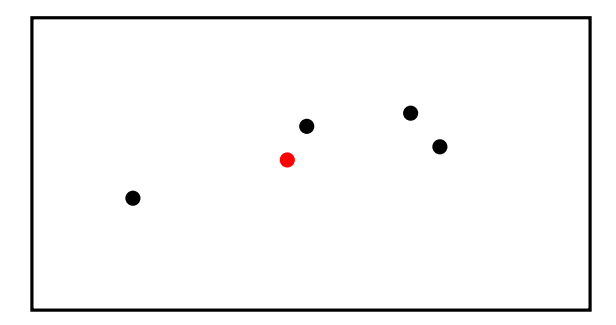

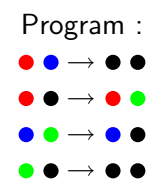

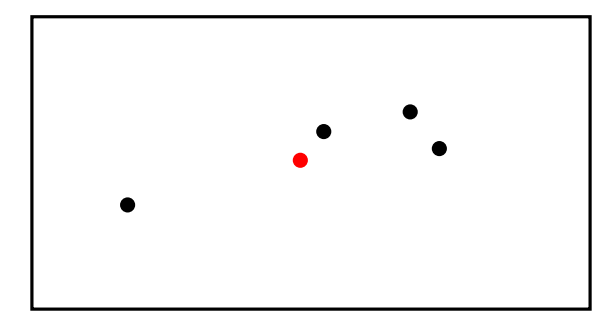

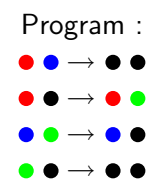

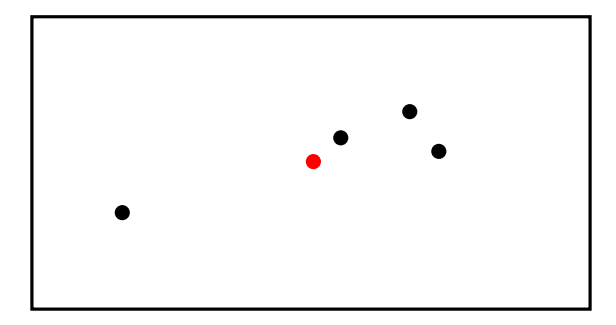

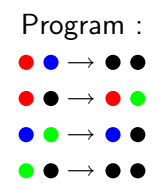

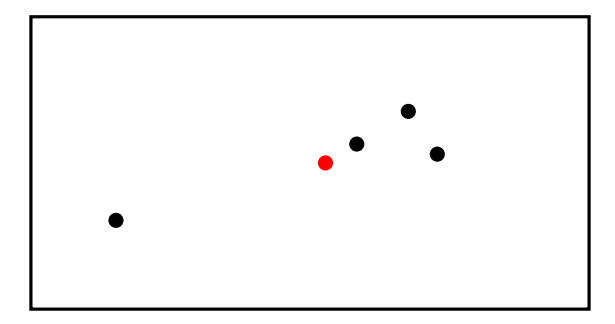

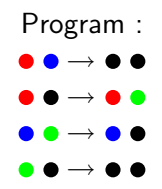

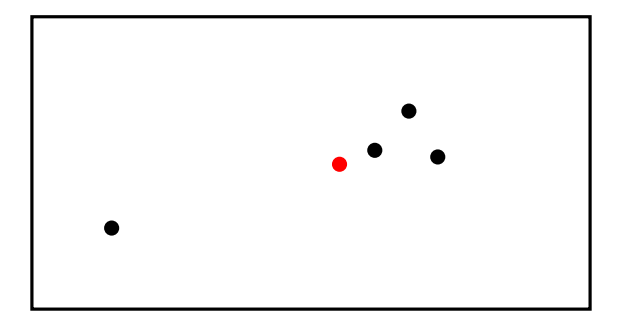

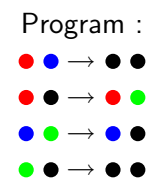

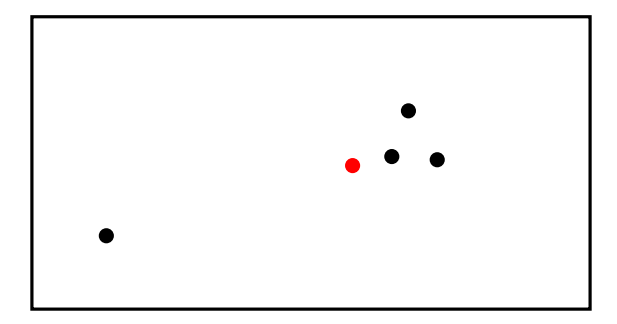

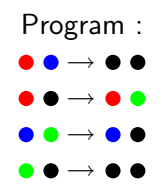

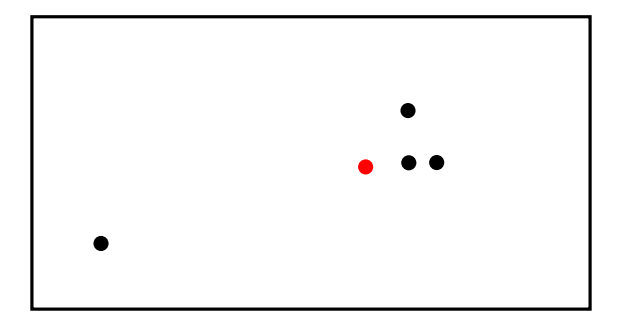

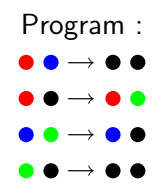

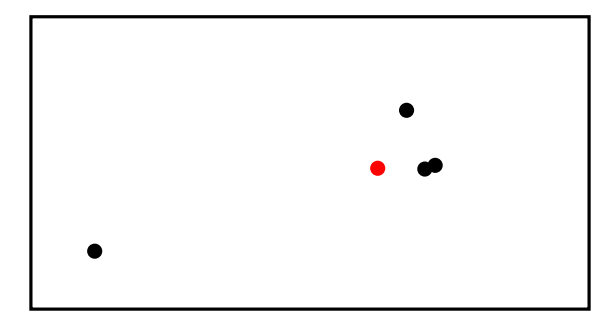

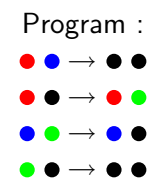

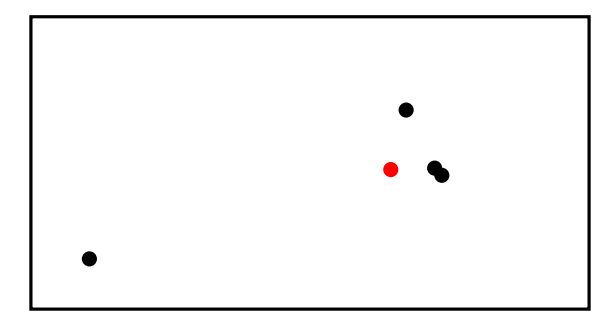

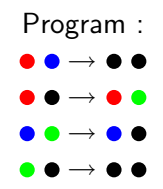

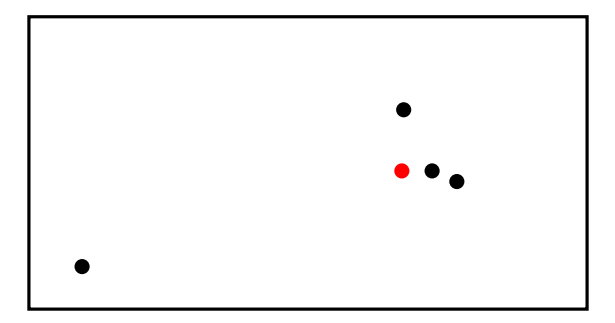

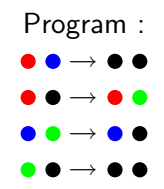

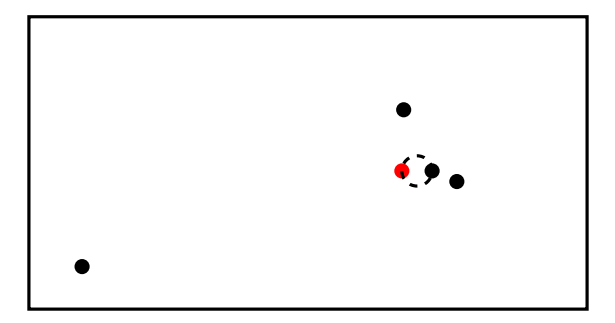

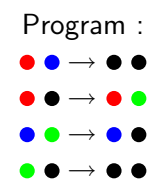

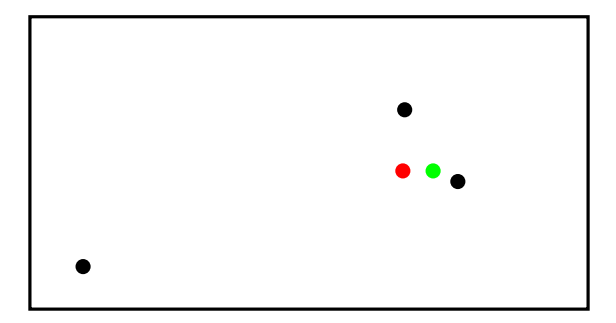

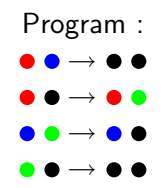

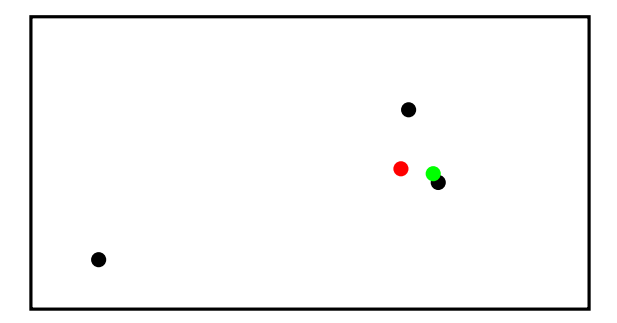

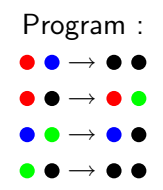

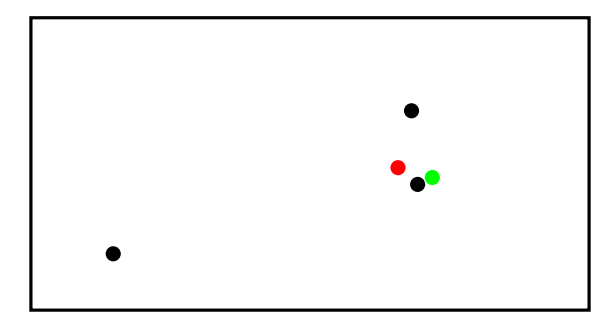

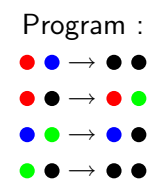

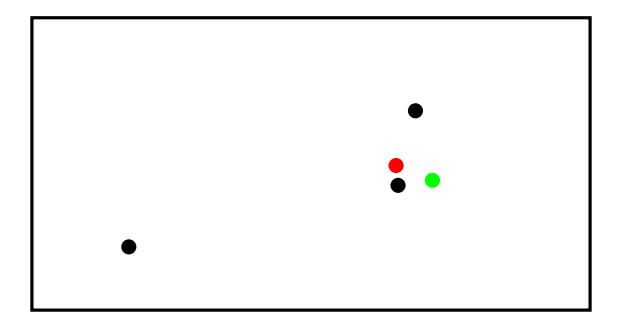

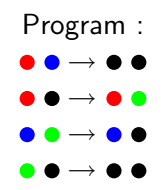

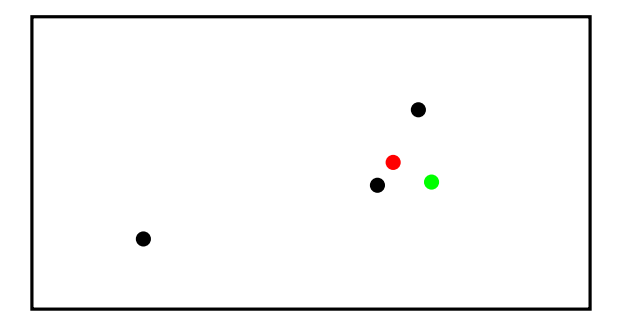

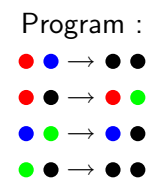

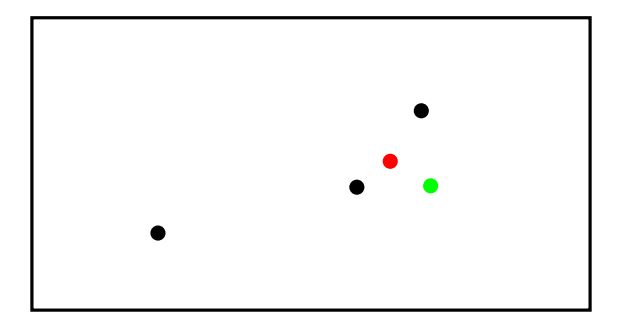

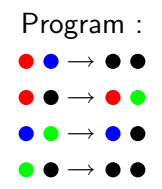

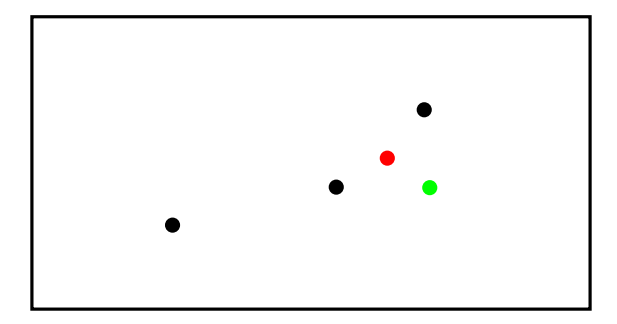

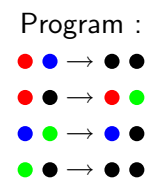

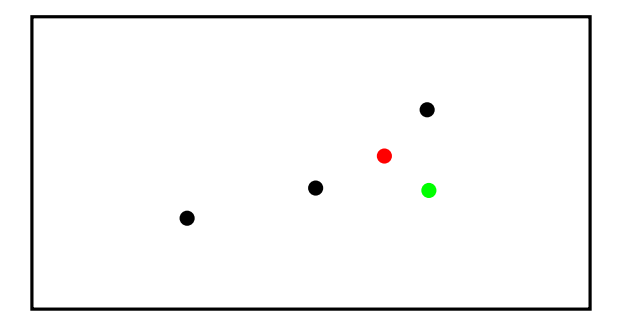

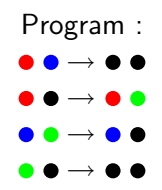

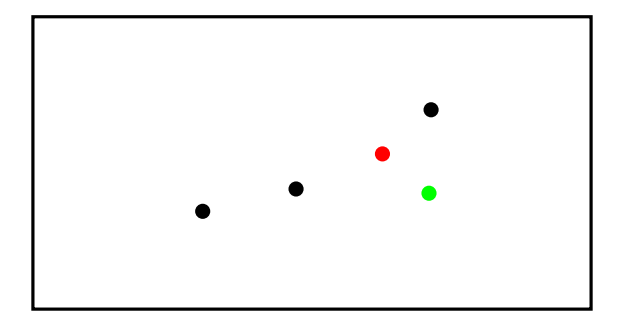

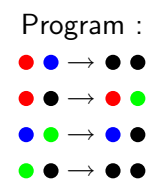

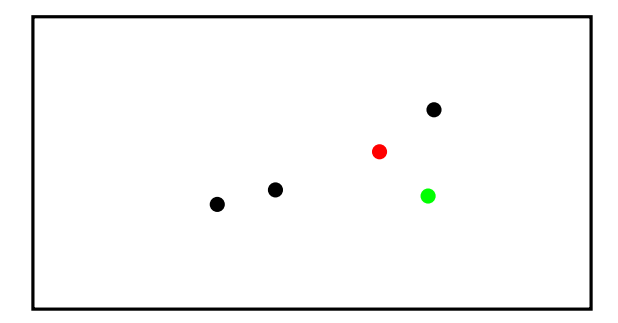

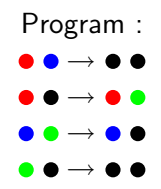

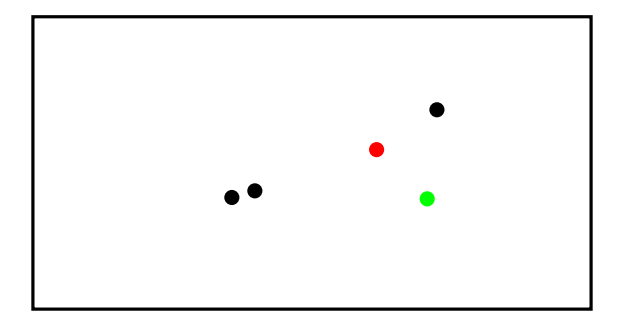

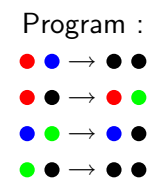

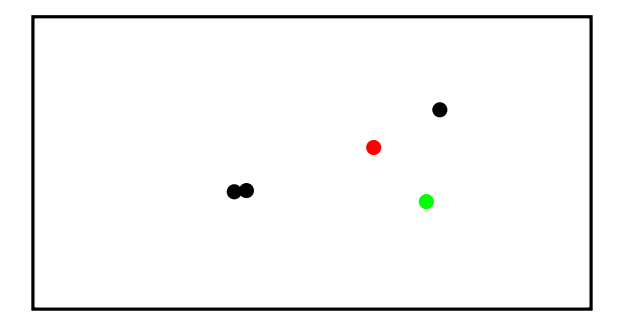

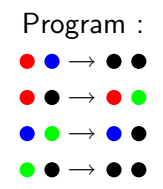

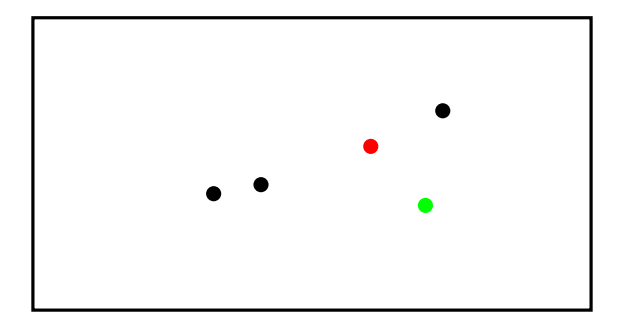

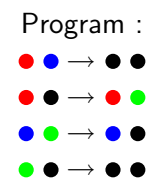

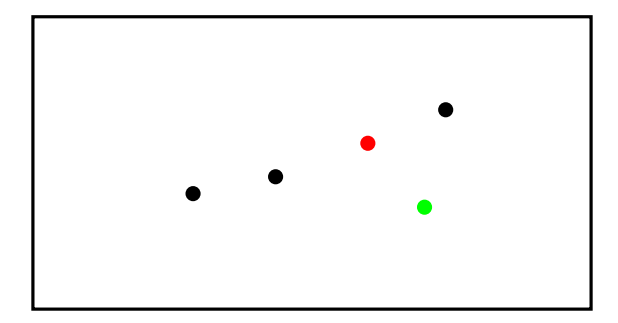

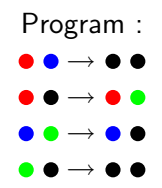

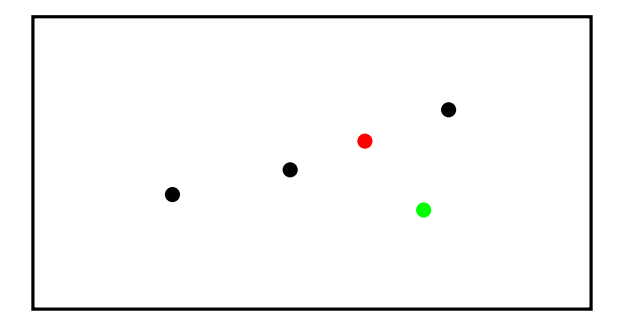

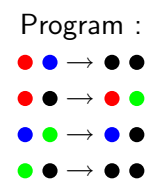

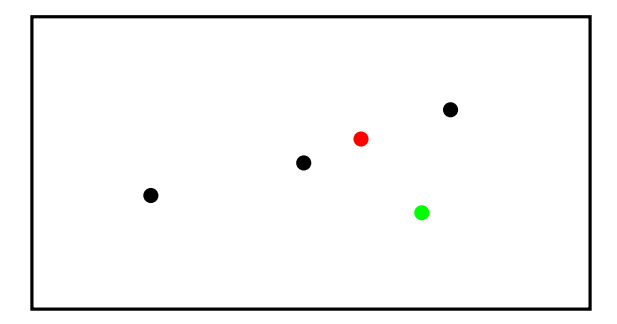

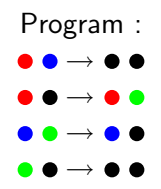

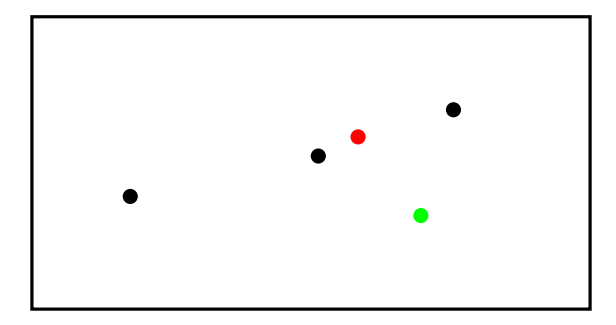

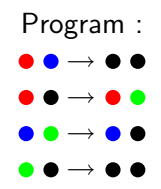

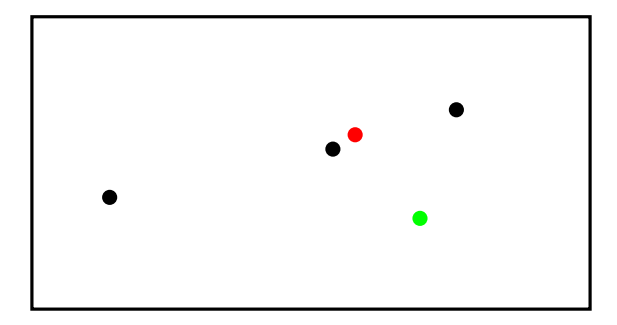

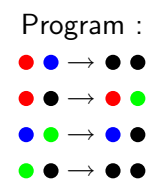

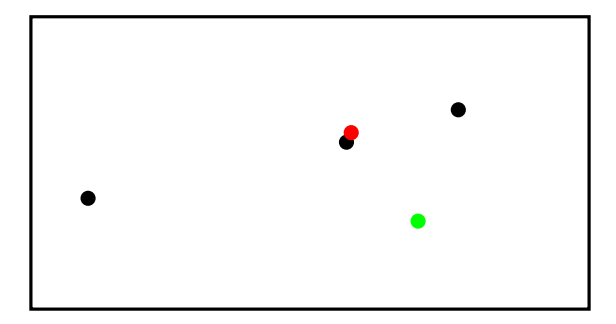

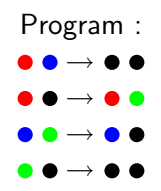

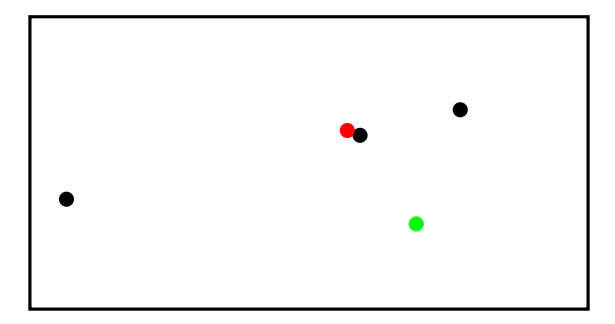

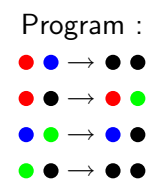

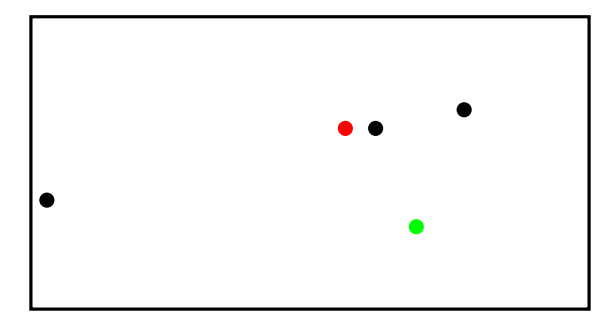

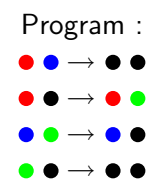

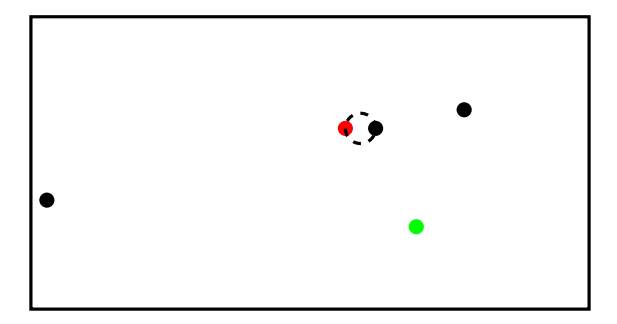

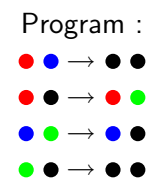

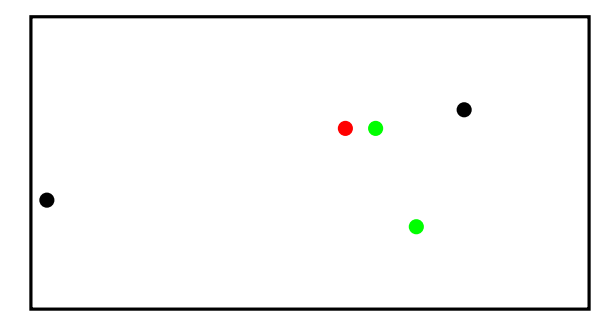

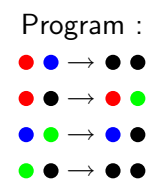
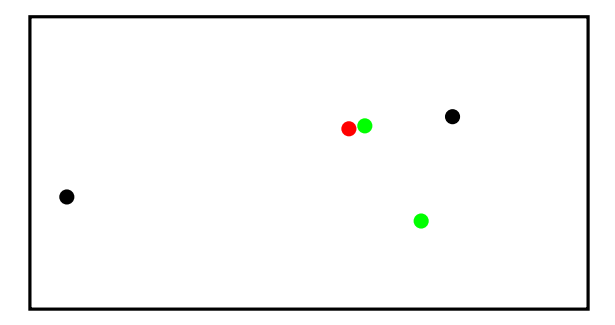

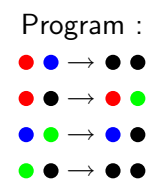

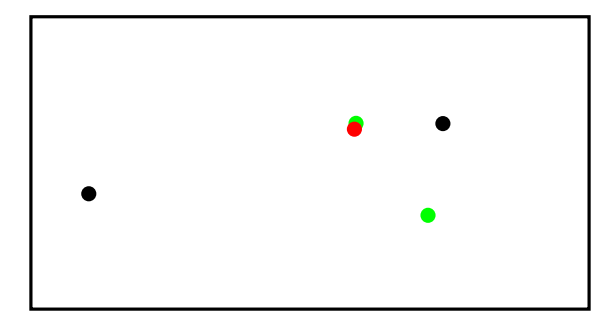

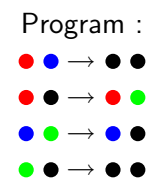

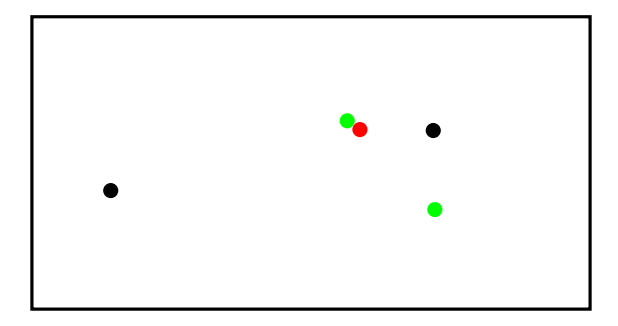

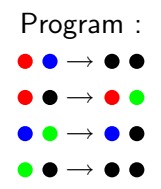

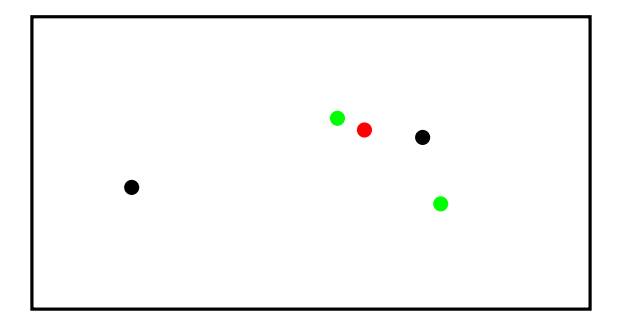

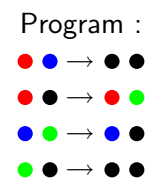

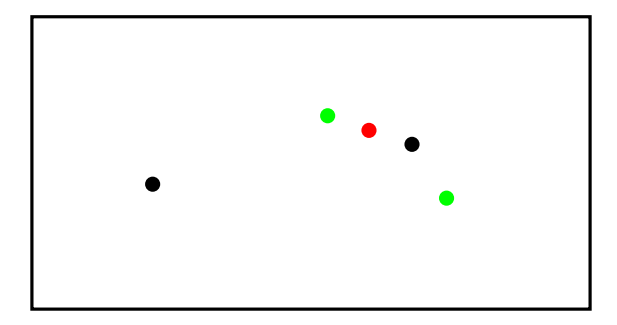

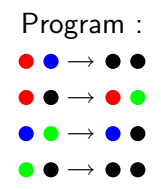

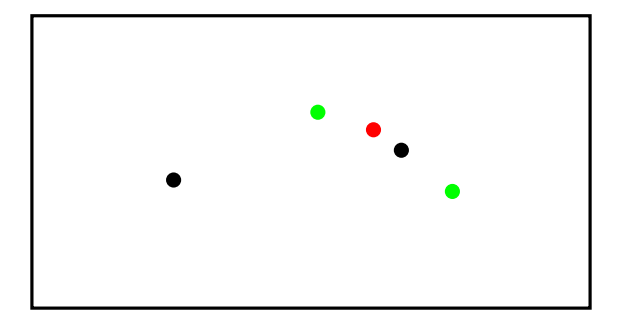

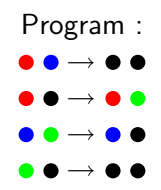

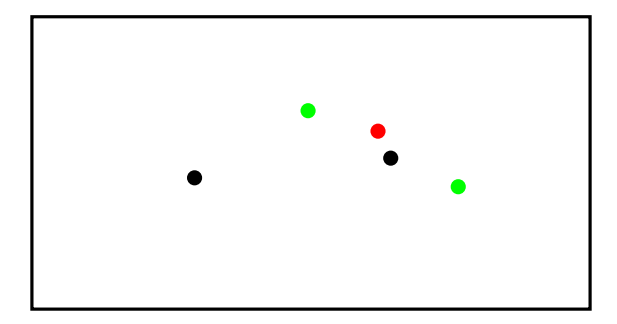

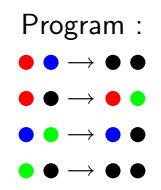

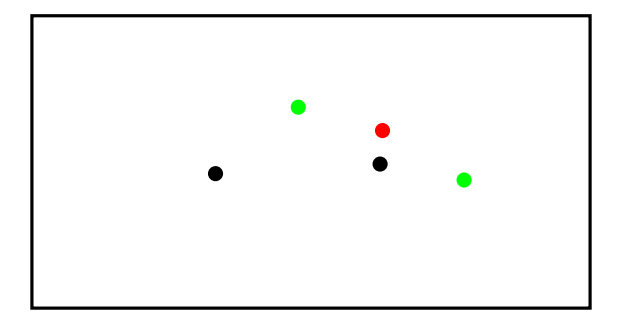

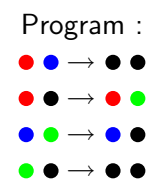

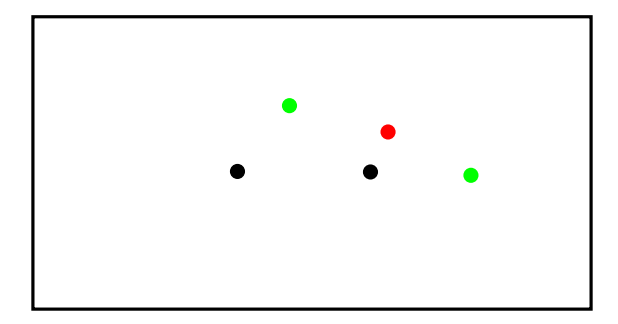

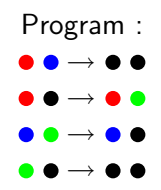

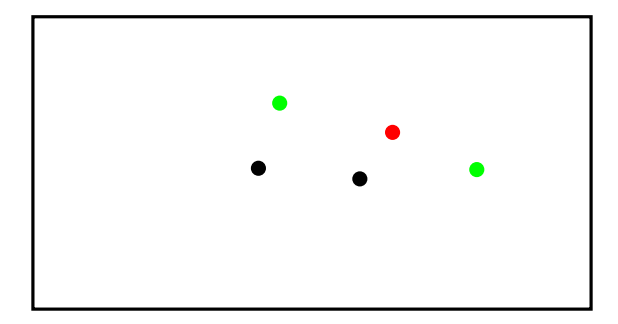

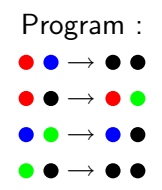

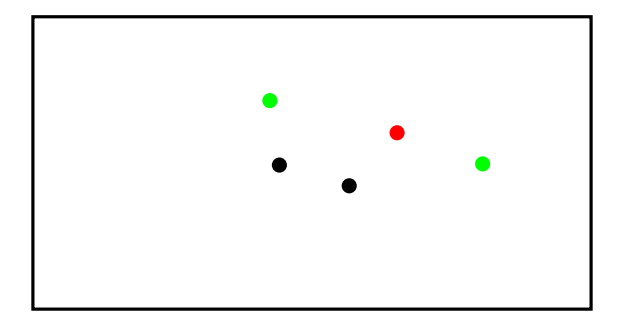

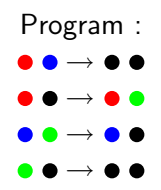

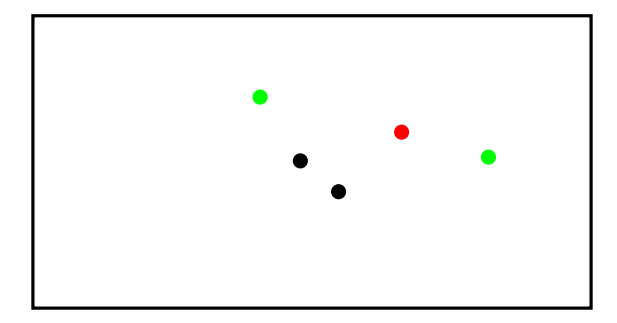

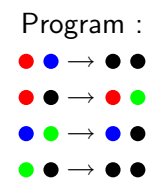

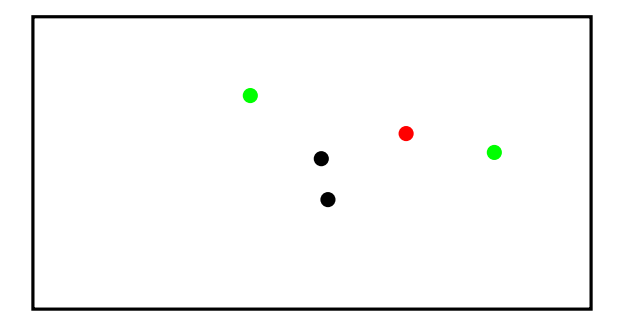

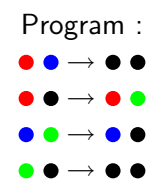

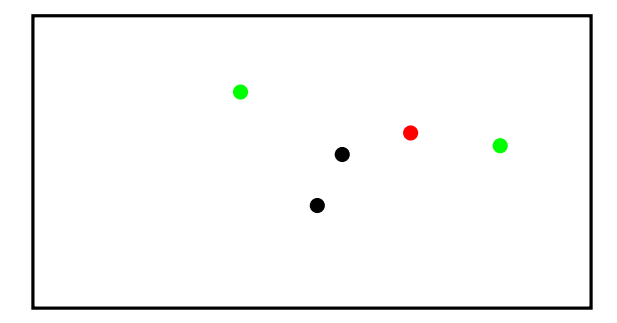

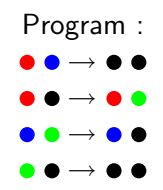

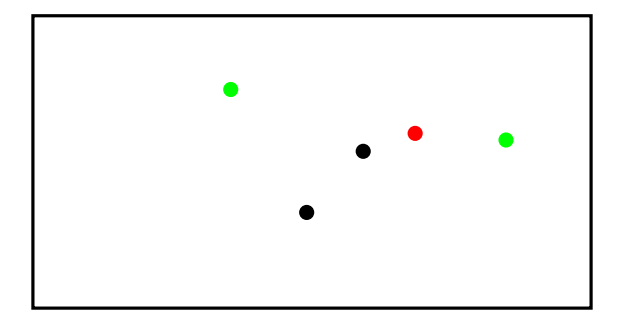

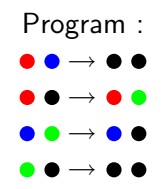

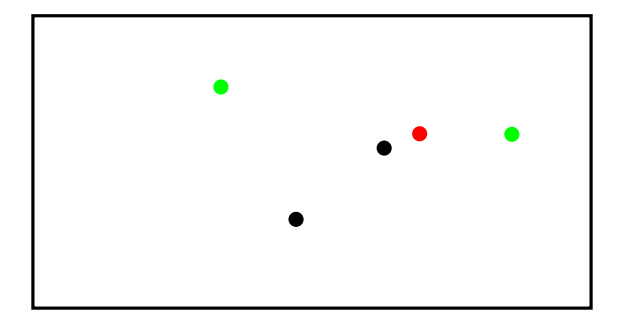

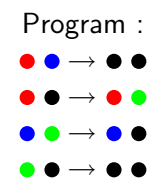

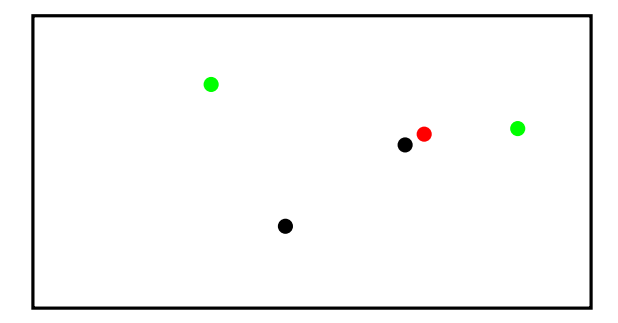

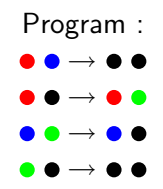

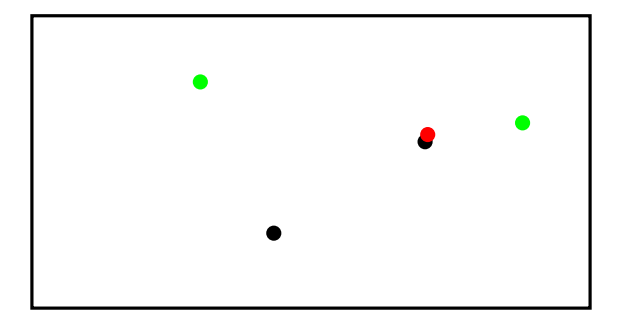

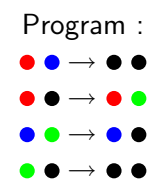

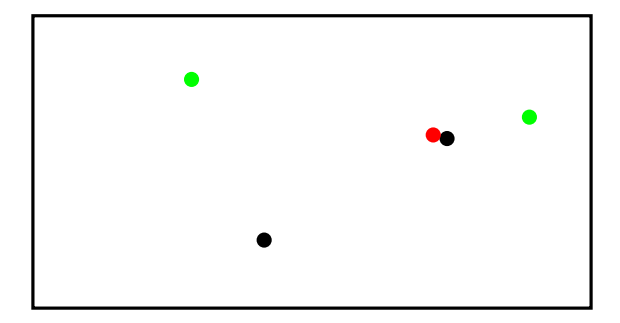

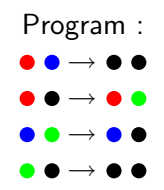

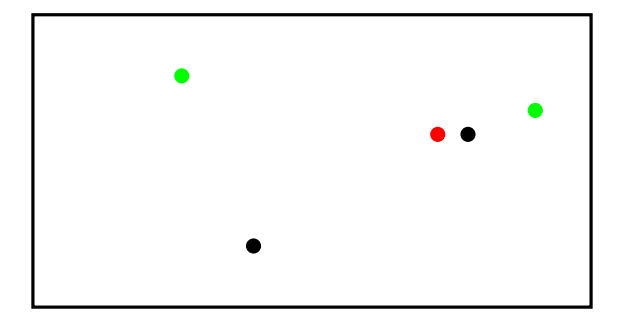

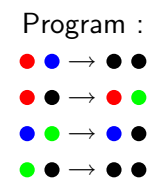

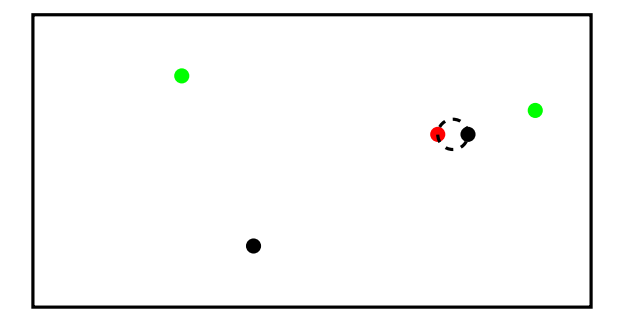

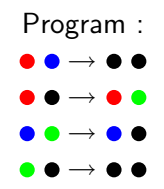

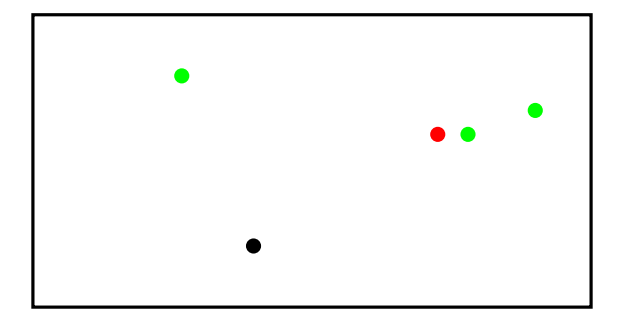

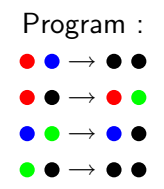

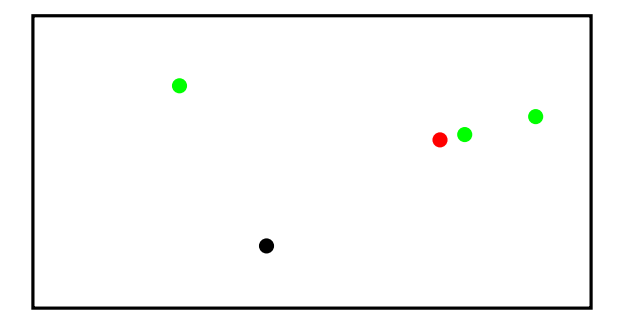

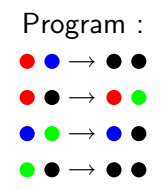

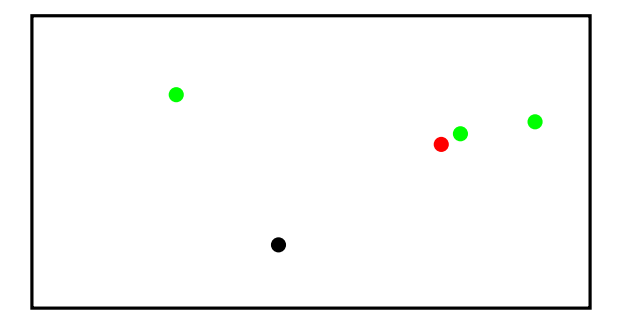

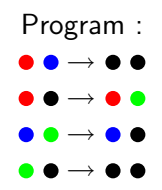

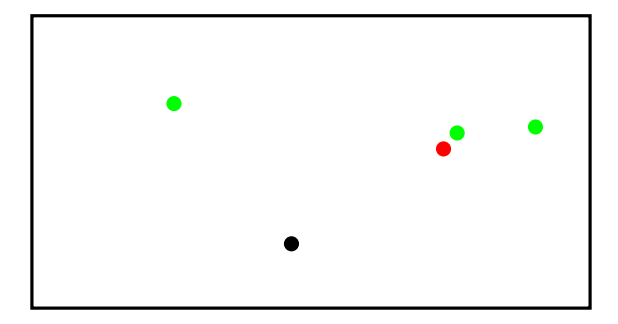

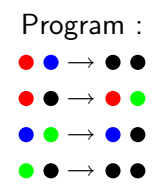

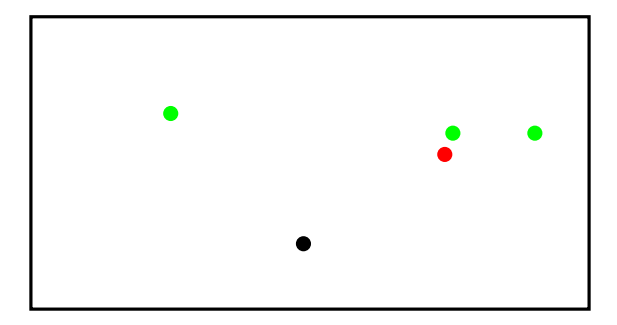

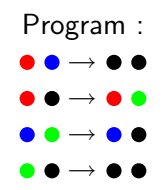

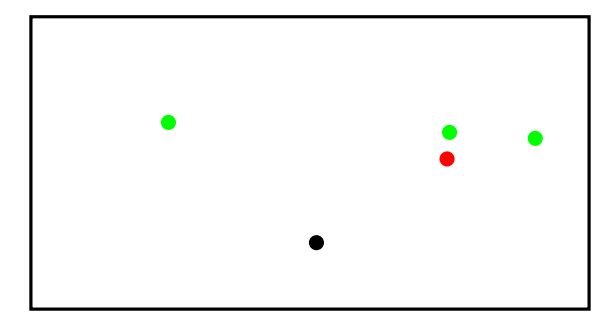

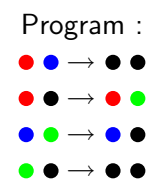

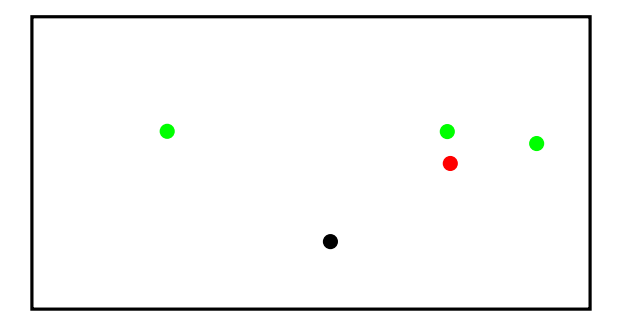

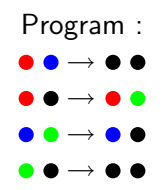

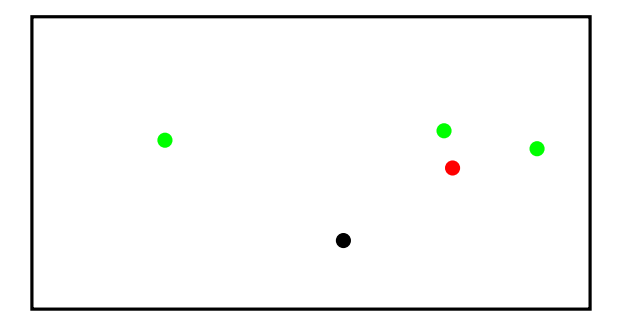

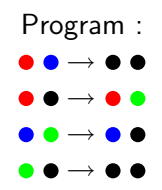

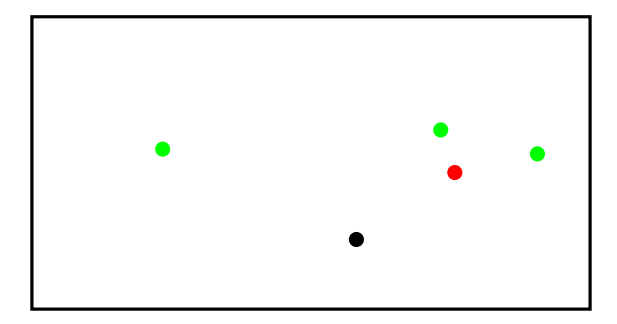

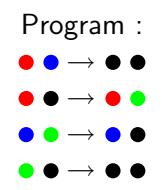

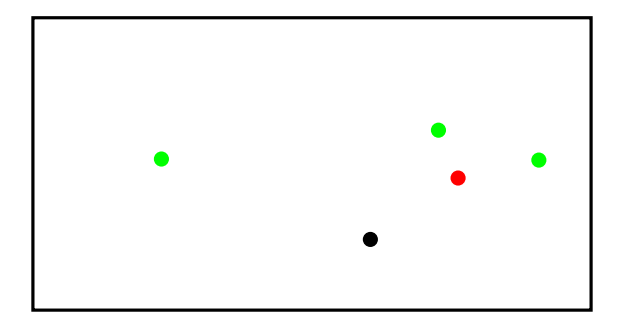

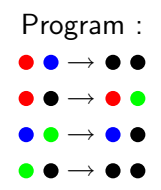

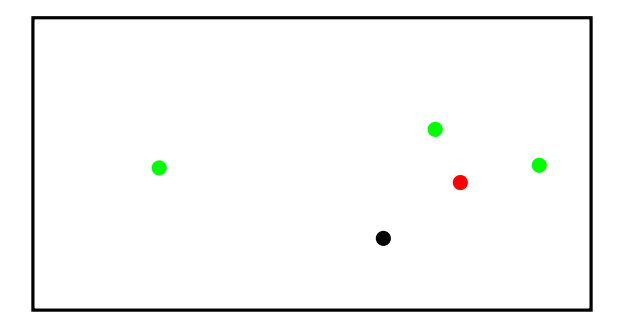

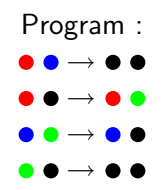

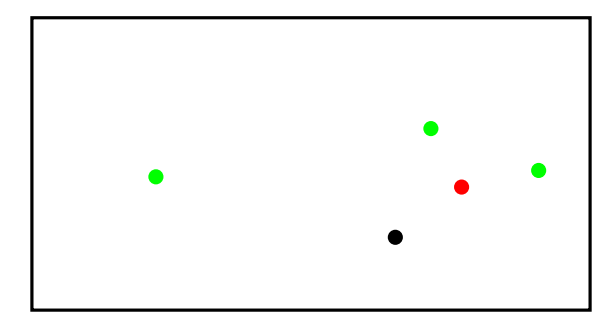

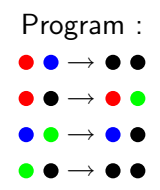

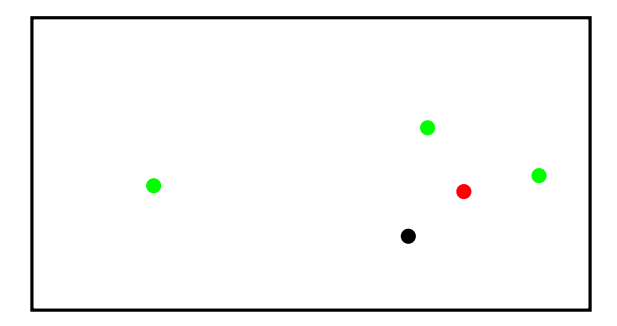

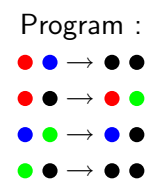

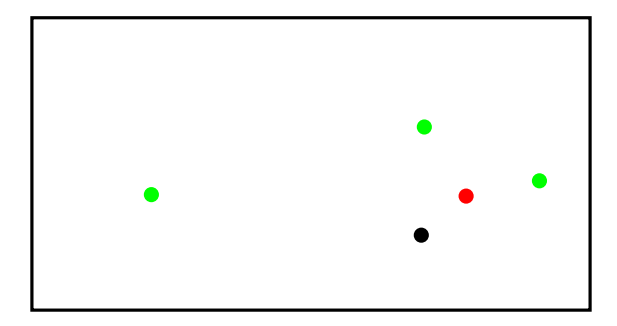

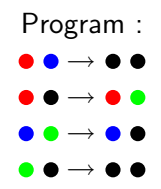

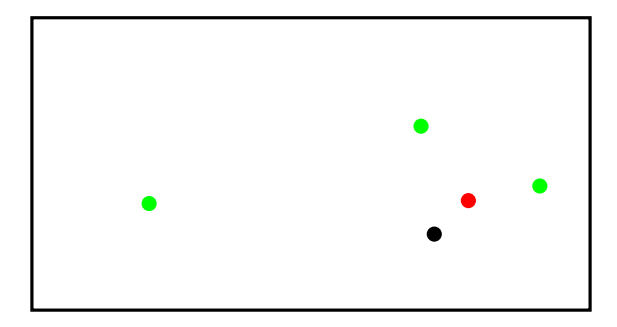

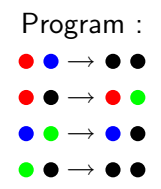
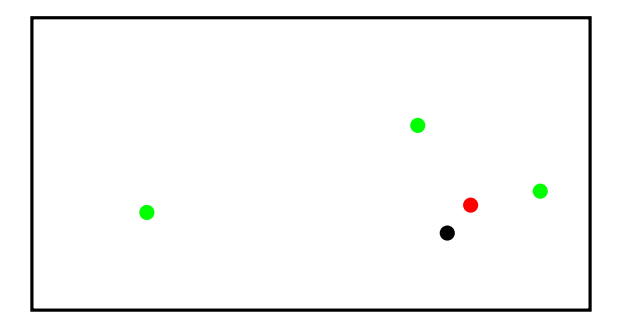

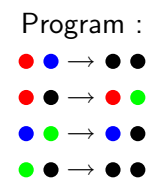

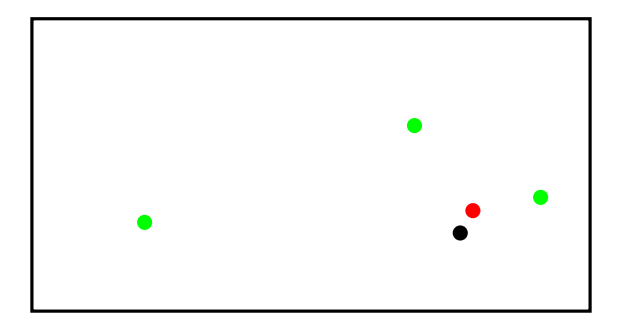

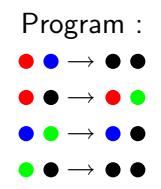

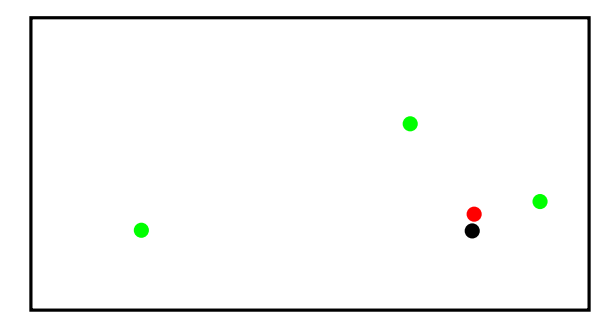

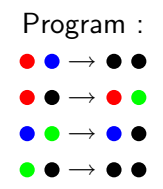

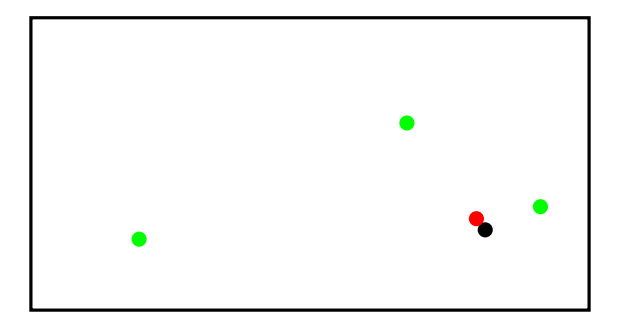

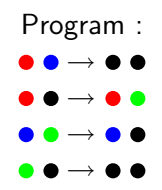

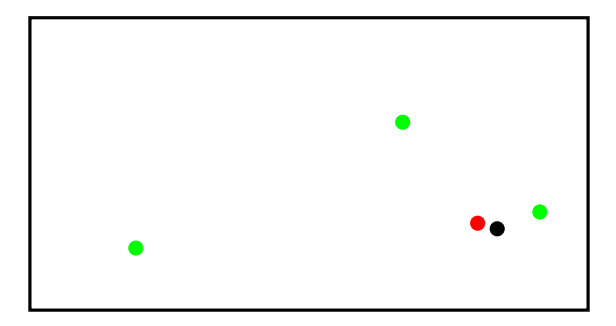

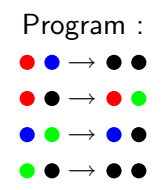

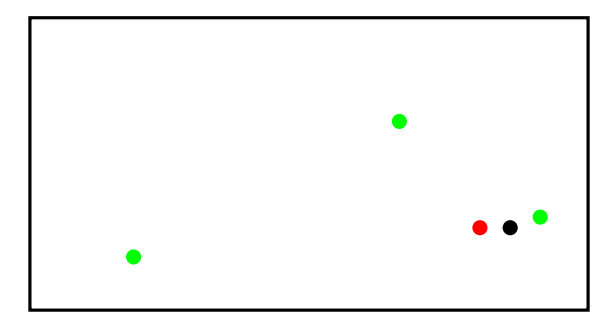

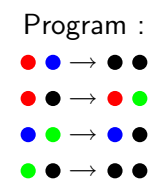

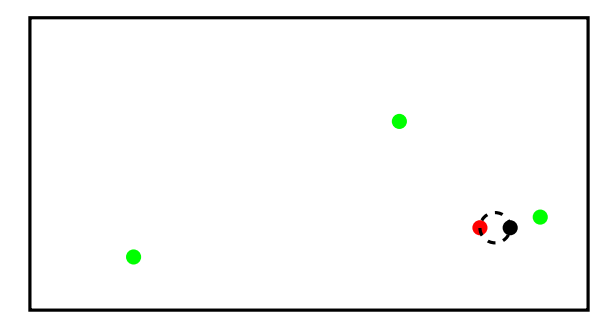

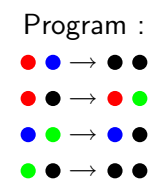

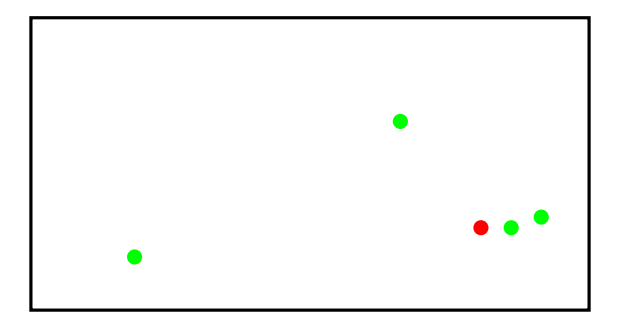

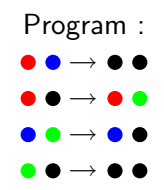

#### Example 2 : Final result

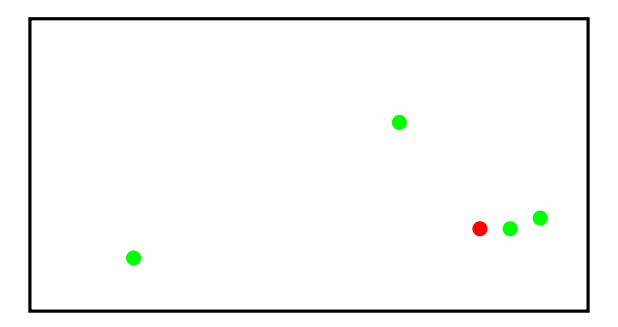

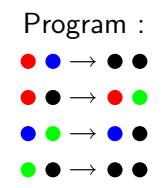

## What is computed ?

Let's interpret

- **a**  $\bullet$  and  $\bullet$  by yes.
- $\blacksquare$   $\bullet$  and  $\bullet$  by no.
- Whatever the initial state is, ultimately, all agents will agree.
- $\blacksquare$  They agree on yes iff the initial population of  $\lozenge$  is strictly greater than the initial population of  $\bullet$ .

#### Alternative statement

A configuration can be seen as an element of  $\mathbb{N}^4$ .

- $\blacktriangleright$   $(n_b, n_r, n_g, n_{bl})$  if there is  $n_b$   $\bullet$ ,  $n_r$   $\bullet$ ,  $n_g$   $\bullet$  and  $n_{bl}$
- $n_b + n_r + n_g + n_{bl}$  is preserved.
- An initial configuration is of type  $(n_b, n_r, 0, 0)$ .
- **This protocol computes predicates**  $n_r > n_b$ , i.e. **MAJORITY**

## General Case : Algorithm

An algorithm consists of

- **a** a finite set of states  $Q = \{q_1, q_2, \cdots, q_k\}.$
- $\blacksquare$  transition rules, mapping pairs of states to pairs of states

Executions are given by :

- **n** instantaneous configuration : a multiset of states  $=$  an element of  $\mathbb{N}^k$ .
- **E** transitions between configuration : two agents are picked, and updated according to the rules of the algorithm.
- output interpretation : mapping states to  $\{0,1\}$ .
- $\blacksquare$  a computation is over when all agents agree on 0 or 1.

Remark : Algorithm are assumed independent of size of population !

### Simplest example : Computing OR of input bits

#### States :  $\bullet \bullet$

One transition rule :  $\bullet \bullet \rightarrow \bullet \bullet$ 

Output of an agent is its state.

If all inputs are  $\bullet$ , all agents will remain in state  $\bullet$ If some agent is  $\bullet$ , eventually all will have state  $\bullet$ 

#### A remark : Fairness

- **One need to guarantee that all possible interactions happen** eventually
	- $\triangleright$  an execution is *fair* if for all configurations C that appear infinitely often in the execution, if  $C\to C'$  for some configuration  $C'$ , then  $C'$  appears infinitely often in the execution.
	- $\triangleright$  can be seen as capturing the idea of probabilistic adversary : there is some (unknown) underlying probability distribution on interactions such that events are independent.
- True notion of computation : For any input I, for any fair sequence of executions starting from I agents ultimately agree on 0 or 1.

#### Leader Election

Initially, all agents in same state  $\bullet$ 

Eventually, exactly one agent is in a special leader state  $\bullet$ 

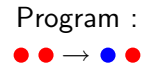

#### Threshold Predicate

Suppose each agent starts with input  $\bullet$  or  $\bullet$ 

Determine whether at least five agents have input  $\bullet$ .

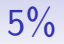

- **Each agent is initially**  $\bullet$  **or**  $\bullet$
- Determine whether at least  $5\%$  of the inputs are  $\bullet$

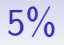

- **Each agent is initially**  $\bullet$  **or**  $\bullet$
- Determine whether at least  $5\%$  of the inputs are  $\bullet$
- Similar to majority, except each  $\bullet$  can cancel 19  $\bullet$ 's.

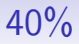

- **Each agent is initially**  $\bullet$  **or**  $\bullet$
- Determine whether at least  $5\%$  of the inputs are  $\bullet$

#### 40%

- Each agent is initially  $\bullet$  or  $\bullet$  $\blacksquare$
- Determine whether at least  $5\%$  of the inputs are  $\bullet$
- A bit trickier (exercice).

# How to Compute  $\sum_{i=1}^k c_i x_i \ge a$

Input convention : each agent with ith input symbol starts in state  $c_i$ . Each agent has a leader bit governed by  $\bullet \bullet \rightarrow \bullet \bullet$ .

Let  $m = \max(|a| + 1, |c_1|, ..., |c_k|)$ . Each agent also stores a value from  $-m, -m+1, ..., m-1, m$ .

If a leader meets a non-leader, their values change as follows :

$$
x, y \rightarrow x + y, 0 \qquad \text{if } 0 \le x + y \le m
$$
  

$$
x, y \rightarrow m, x + y - m \qquad \text{if } x + y > m
$$
  

$$
x, y \rightarrow -m, x + y + m \qquad \text{if } x + y < -m
$$

(In each case first agent on right hand side is the leader.)

Each agent also remembers output of last leader it met.

c Eric Ruppert

#### **Correctness**

Sum of agents' values is invariant.

Sum is eventually gathered into the unique leader (up to maximum absolute value of m) :

If sum > m, leader has value m  $\Rightarrow$  Output Yes. If sum  $<-m$ , leader has value -m  $\Rightarrow$  Output No. If  $-m \leq sum \leq m$ , leader's value is the actual sum  $\Rightarrow$  Output depends on sum.

In each case, leader knows output and tells everyone else. c Eric Ruppert

#### Computable Predicates

#### Theorem (Angluin et al. 2006)

A predicate is computable iff it is on the following list.

$$
\blacksquare \sum_{i=1}^{k} c_i x_i \geq a
$$
, where  $a, c_i$ 's are integer constants

- $\sum_{i=1}^k c_i x_i \equiv$  a (mod b) where a, b and  $c_i$  's are constants
- $\blacksquare$  Boolean combinations of the above predicates

#### Alternate Characterization : Presburger Arithmetic

A predicate is computable iff it can be expressed in first-order logic using the symbols  $+, 0, 1, \vee, \wedge, \neg, \forall, \exists, =, <, (,)$  and variables.

(This system is known as Presburger Arithmetic [1929].)

Note : no multiplication.

Examples : majority :  $x_0 < x_1$ divisible by  $3 : \exists v : v + v + v = x_1$ at least  $40\% \cdot x0 + x0 < x1 + x1 + x1$ 

c Eric Ruppert

#### Alternate Characterization : Semilinear Sets

A predicate is computable iff it the set of inputs with output yes is semilinear.

A set of vectors  $\vec{x} = (x_1, x_2, ..., x_k) \in \mathbb{N}^k$  is **linear** if it is of the form  $\{\vec{v_0} + c_1\vec{v_1} + c_2\vec{v_2} + + c_m\vec{v_m} : c_1, ..., c_m \in \mathbb{N}\}\$ 

A set of vectors is semilinear if it is a finite union of linear sets. c Eric Ruppert

#### Variants of the model

The basic classical model is now already understood pretty well.

Variants considered in literature :

- **Limited interaction graph**
- One-way communication
- **Failures**

Dana Angluin, James Aspnes, Melody Chan, Carole Delporte-Gallet, Zoë Diamadi, David Eisenstat, Michael J. Fischer, Hugues Fauconnier, Rachid Guerraoui, Hong Jiang, René Peralta, Eric Ruppert

#### <span id="page-242-0"></span>Plan

[Population Protocols](#page-1-0)

#### [Variants](#page-242-0)

[Population Protocols and Games](#page-246-0)

## One-way communication

- **E** Classical model assumes an interaction can update the state of both agents simultaneously.
- One-way interactions :
	- Information can flow from sender to receiver, but not vice-versa.

## Variants

Is sender aware that it has sent a message?

Does the information flow instantaneously?

- $\blacktriangleright$  Immediate transmission : message delivered instantly
- $\blacktriangleright$  Immediate observation : receiver sees sender's current state
- Delayed transmission : unpredictable delay in delivery
- Delayed observation : receiver sees an old state of sender

■ Can incoming message be queued?

#### **Overview**

Exact characerizations exist :

- Delayed observation : can count up to 2.
- Immediate observation : can count up to any constant.
- $\blacksquare$  Immediate and delayed transmission : characterization exists
	- $\triangleright$  strictly stronger than observation (can compute mods)
	- $\triangleright$  strictly weaker than two-way (cannot compute majority)
- **Queued transmission is equivalent to two-way interactions.** c Eric Ruppert

#### <span id="page-246-0"></span>Plan

[Population Protocols](#page-1-0)

[Variants](#page-242-0)

[Population Protocols and Games](#page-246-0)

#### Our question

Can one say that all protocols are games?

What is the power of protocols that correspond to games?

#### Basic of Game theory

- $\blacksquare$  Two players games : I and II, with a finite set of pure strategies,  $Strat(I)$  and  $Strat(II)$ .
- **Denote by**  $A_{i,j}$  (respectively :  $B_{i,j}$ ) the score for player *I* (resp. II) when I uses strategy  $i \in Start(I)$  and II uses strategy  $j \in \mathsf{Strat}(H)$ .
- $\blacksquare$  The game is termed symmetric if A is the transpose of B.

**Famous prisonner's dilemma:** 

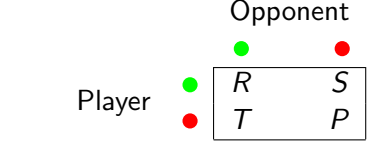

with  $T > R > P > S$  and  $2R > T + S$ , where  $Strat(I) = Strat(II) = \{ \bullet, \bullet \}.$ 

#### Best response

A strategy  $x \in \text{Strat}(I)$  is said to be a best response to strategy  $y \in \text{Strat}(H)$ , denoted by  $x \in BR(y)$  if

$$
A_{z,y} \leq A_{x,y} \tag{1}
$$

for all strategies  $z \in \text{Strat}(I)$ .

 $\blacksquare$  In the prisonner's dilemma,

$$
BR(\bullet) = BR(\bullet) = \bullet,
$$

hend  $\bullet$  is the best rational choice, but  $\bullet$  would be the better social choice.

We write  $\mathsf{x}\in \mathit{BR}_{\neq \mathsf{x}'}(\mathsf{y})$  for

$$
A_{z,y} \leq A_{x,y} \tag{2}
$$

for all strategy  $z \in \text{Strat}(I), z \neq x'.$ 

## Turing a Game into a Dynamic : Pavlovian's behavior

Assume a symmetric two-player game is given. Let  $\Delta$  be some threshold.

 $\blacksquare$  The protocol associated to the game is a population protocol whose set of states is  $Q = \text{Strat}(I) = \text{Strat}(II)$  and whose transition rules  $\delta$  are given as follows :

$$
q_1,q_2\to q_1',q_2'
$$

where

 $\blacktriangleright$   $\;$   $\;q'_1 = q_1$  when  $A_{q_1,q_2} \geq \Delta$  $\blacktriangleright$   $\;$   $\;$   $\!q'_1 \in BR_{\neq q_1}(q_2)$  when  $A_{q_1,q_2} < \Delta$ 

and symmetrically.

A population protocol is Pavlovian if it can be obtained from a game as above.

Example : The Prisonner's Dilemma

#### $T > R > \Delta > P > S$

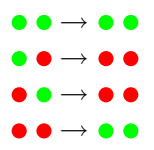

- Several studies of this dynamic over various graphs : see e.g. [Dyer et al. 02], [Fribourg et al. 04].
- Somehow, our question is : can any dynamic be termed "a game", or "pavlovian".
## First observation : Pavlovian  $\Rightarrow$  Symmetric

We say that a population protocol is *symmetric* if, whenever  $q_1, q_2 \rightarrow q'_1, q'_2$  in the program, one has also  $q_2, q_1 \rightarrow q'_2, q'_1$ .

**Pavlovian implies symmetric.** 

#### Theorem

Any symmetric deterministic 2-states population protocol is Pavlovian.

## Symmetric  $\neq$  Pavlovian

**No** Write any rule of the protocol

$$
q_1q_2 \rightarrow \delta_1(q_1,q_2)\delta_1(q_2,q_1)
$$

**n** Consider a 3-states population protocol with set of states  $Q = \{ \bullet, \bullet, \bullet \}$  and a joint transition function  $\delta$  such that  $\delta_1(\bullet, \bullet) = \bullet$ ,  $\delta_1(\bullet, \bullet) = \bullet$  ,  $\delta_1(\bullet, \bullet) = \bullet$ .

■ One can not find a matrix of a game that would lead to this dynamic.

■ Corollary : Not all protocols are Pavlovian.

## Basic Pavlovian Protocols

 $\blacksquare$  OR is computed by 2-state protocol :

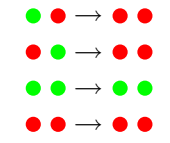

 $\blacksquare$  AND is computed by 2-state protocol :

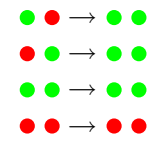

Remark :  $XOR$  is not computed by 2-state protocol :

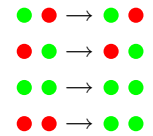

## Electing a Leader

- Classical solution :  $\bullet \bullet \rightarrow \bullet \bullet$  is not symmetric.
- **Proposition : The following Pavlovian protocol solves the** leader election problem, as soon as the population is of size  $>$  3.

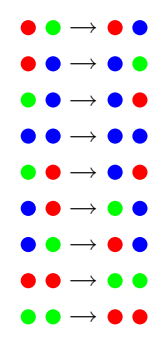

Indeed, ultimately there will be exactly one leader, that is one agent in state  $\bullet$  or  $\bullet$ 

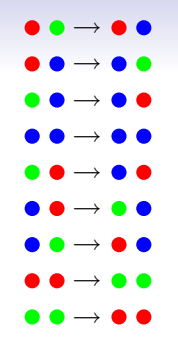

■ Taking  $\Delta = 4$ , this corresponds to matrix

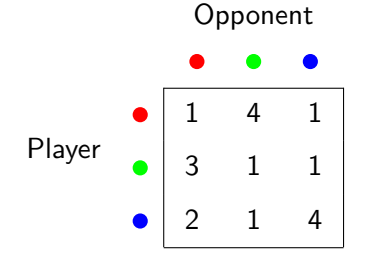

# **Majority**

- **The majority problem (given some population of**  $\bullet$  **and**  $\bullet$ **,** determine whether there are more  $\bullet$  than  $\bullet$ ) can be solved by a Pavlovian population protocol.
- Proof :

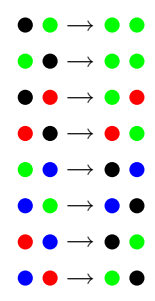

This corresponds to the following matrix.

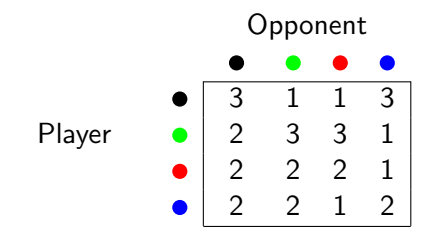

## Dicussions and conclusions

- We are still far from understanding the power of Pavlovian population protocols.
- **Simple protocols become rather complicated (and hard to** explain).
- We don't even know how to compute mod 2.
- We don't even know how to compute  $\geq k$ , for a fixed k.
- Nor have a proof that this is not possible.

## Some Side Effects of this Study

■ Conclusion 1 : Not all distributed algorithms are games !!!

 $\blacksquare$  A contribution ?  $\cdot$ 

### **Proposition**

Any population protocol can be simulated by a symmetric population protocol, as soon as the population is of size  $> 3$ .

### **Corollary**

A predicate is computable by a symmetric population protocol if and only if it is semilinear.